# SYBASE<sup>®</sup>

## **User-Defined Functions Guide**

Sybase IQ 15.2

DOCUMENT ID: DC01034-01-1520-01

LAST REVISED: April 2010

Copyright © 2010 by Sybase, Inc. All rights reserved.

This publication pertains to Sybase software and to any subsequent release until otherwise indicated in new editions or technical notes. Information in this document is subject to change without notice. The software described herein is furnished under a license agreement, and it may be used or copied only in accordance with the terms of that agreement.

To order additional documents, U.S. and Canadian customers should call Customer Fulfillment at (800) 685-8225, fax (617) 229-9845.

Customers in other countries with a U.S. license agreement may contact Customer Fulfillment via the above fax number. All other international customers should contact their Sybase subsidiary or local distributor. Upgrades are provided only at regularly scheduled software release dates. No part of this publication may be reproduced, transmitted, or translated in any form or by any means, electronic, mechanical, manual, optical, or otherwise, without the prior written permission of Sybase, Inc.

Sybase trademarks can be viewed at the Sybase trademarks page at <a href="http://www.sybase.com/detail?id=1011207">http://www.sybase.com/detail?id=1011207</a>. Sybase and the marks listed are trademarks of Sybase, Inc. <sup>®</sup> indicates registration in the United States of America.

Java and all Java-based marks are trademarks or registered trademarks of Sun Microsystems, Inc. in the U.S. and other countries.

Unicode and the Unicode Logo are registered trademarks of Unicode, Inc.

All other company and product names mentioned may be trademarks of the respective companies with which they are associated

Use, duplication, or disclosure by the government is subject to the restrictions set forth in subparagraph (c)(1)(ii) of DFARS 52.227-7013 for the DOD and as set forth in FAR 52.227-19(a)-(d) for civilian agencies. Sybase, Inc., One Sybase Drive, Dublin, CA 94568.

# **Contents**

| Audience                                         | 1   |
|--------------------------------------------------|-----|
| Related Documents                                | 3   |
| Understanding user-defined functions             | 5   |
| Sybase IQ overview                               | 5   |
| User-Defined Functions Compliance with Sybase IQ |     |
| databases                                        |     |
| Practices to avoid                               |     |
| Types of user-defined functions                  |     |
| Naming conventions for user-defined functions    |     |
| Design basics of user-defined functions          |     |
| Creating and executing user-defined functions    |     |
| Creating a user-defined function                 | .11 |
| Creating a user-defined function using SQL       |     |
| Anywhere dialects                                | .12 |
| Declaring a scalar user-defined function in      |     |
| Sybase Central                                   | .12 |
| Declaring a user-defined aggregate function in   |     |
| Sybase Central                                   |     |
| User-defined function restrictions               |     |
| Calling user-defined functions                   |     |
| Setting the dynamic library interface            |     |
| Dropping user-defined functions                  |     |
| Granting and revoking permissions                |     |
| Maintenance of user-defined functions            | .16 |
| Compiling and linking source code to build       |     |
| dynamically linkable libraries                   |     |
| AIX switches                                     |     |
| HP-UX switches                                   |     |
| Linux switches                                   |     |
| Solaris switches                                 |     |
| Windows switches                                 | .20 |

| Using Microsoft Visual Studio debugger for user-    |     |
|-----------------------------------------------------|-----|
| defined functions                                   | .21 |
| SQL data types                                      |     |
| Testing user-defined functions                      | .25 |
| Enabling and disabling user-defined functions       | .25 |
| Initially executing a user-defined function         | .26 |
| Managing external libraries                         |     |
| Controlling error checking and call tracing         | .27 |
| Enabling full tracing in a debug environment        |     |
| Viewing Sybase IQ log files                         |     |
| Scalar User-Defined Functions                       | .29 |
| Declaring a Scalar UDF                              | .29 |
| UDF example: my_plus declaration                    |     |
| UDF example: my_plus_counter declaration            |     |
| Defining a scalar UDF                               |     |
| Scalar UDF descriptor structure                     | .33 |
| Scalar UDF context structure                        | .34 |
| UDF example: my_plus definition                     | .36 |
| UDF example: my_plus _counter definition            | .37 |
| User-defined aggregate functions                    | 41  |
| Declaring a UDAF                                    | .41 |
| UDAF example: my_sum declaration                    | .44 |
| UDAF example: my_bit_xor declaration                | .45 |
| UDAF example: my_bit_or declaration                 | .45 |
| UDAF example: my_interpolate declaration            | .45 |
| Defining an aggregate UDF                           | .47 |
| Aggregate UDF descriptor structure                  | .49 |
| Calculation context                                 | .53 |
| UDAF context structure                              | .54 |
| UDAF example: my_sum definition                     | .57 |
| UDAF example: my_bit_xor definition                 | .61 |
| UDAF example: my_bit_or definition                  | .65 |
| UDAF example: my_interpolate definition             | .67 |
| Context storage of aggregate user-defined functions |     |
| <del>-</del>                                        | 74  |

iv Sybase IQ

| UDF call | lback functions and calling patterns         | 75 |
|----------|----------------------------------------------|----|
|          | F and UDAF callback functions                |    |
| Sca      | alar UDF calling pattern                     | 76 |
|          | gregate UDF calling patterns                 |    |
|          | Simple aggregate ungrouped                   |    |
|          | Simple aggregate grouped                     |    |
|          | OLAP-style aggregate calling pattern with    |    |
|          | unbounded window                             | 78 |
|          | OLAP-style unoptimized cumulative window     |    |
|          | aggregate                                    | 79 |
|          | OLAP-style optimized cumulative window       |    |
|          | aggregate                                    | 79 |
|          | OLAP-style unoptimized moving window         |    |
|          | aggregate                                    | 80 |
|          | OLAP-style optimized moving window           |    |
|          | aggregate                                    | 81 |
|          | OLAP-style unoptimized moving window         |    |
|          | following aggregate                          | 82 |
|          | OLAP-style optimized moving window following |    |
|          | aggregate                                    | 83 |
|          | OLAP-style unoptimized moving window         |    |
|          | without current                              | 83 |
|          | OLAP-style optimized moving window without   |    |
|          | current                                      |    |
|          | External function prototypes                 | 85 |
| Indev    |                                              | 20 |

## Contents

vi Sybase IQ

## **Audience**

This book, *User-Defined Functions Guide* is intended for the users who wants to extend the functionality of Sybase<sup>®</sup> IQ. Use this book for building and incorporating very complicated logic into the SQL queries or statements and for concepts about procedures for programming scalar and aggregate user-defined functions with Sybase IQ.

Audience

## **Related Documents**

Additional information is available in Sybase IQ and SQL Anywhere documents.

#### **Related Sybase IQ Documents**

The Sybase IQ documentation set includes:

- *Release Bulletin* for your platform contains last-minute information that was too late to be included in the books.
  - A more recent version of the release bulletin may be available. To check for critical product or document information that was added after the release of the product CD, use the Sybase Product Manuals Web site.
- *Installation and Configuration Guide* for your platform describes installation, upgrading, and some configuration procedures for Sybase IQ.
- New Features Summary Sybase IQ summarizes new features and behavior changes for the current version.
- Advanced Security in Sybase IQ covers the use of user-encrypted columns within the Sybase IQ data repository. You need a separate license to install this product option.
- Error Messages lists Sybase IQ error messages referenced by Sybase error code, SQLCode, and SQLState, and SQL preprocessor errors and warnings.
- IMSL Numerical Library User's Guide: Volume 2 of 2 C Stat Library contains a concise description of the IMSL C Stat Library time series C functions. This book is available only to RAP – The Trading Edition™ Enterprise users.
- *Introduction to Sybase IQ* includes exercises for those unfamiliar with Sybase IQ or with the Sybase Central<sup>TM</sup> database management tool.
- *Performance and Tuning Guide* describes query optimization, design, and tuning issues for very large databases.
- Quick Start discusses steps to build and query the demo database provided with Sybase IQ for validating the Sybase IQ software installation. Includes information on converting the demo database to multiplex.
- Reference Manual reference guides to Sybase IQ:
  - Reference: Building Blocks, Tables, and Procedures describes SQL, stored procedures, data types, and system tables that Sybase IQ supports.
  - Reference: Statements and Options describes the SQL statements and options that Sybase IQ supports.
- System Administration Guide includes:
  - System Administration Guide: Volume 1 describes start-up, connections, database creation, population and indexing, versioning, collations, system backup and recovery, troubleshooting, and database repair.
  - System Administration Guide: Volume 2 describes how to write and run procedures and batches, program with OLAP, access remote data, and set up IQ as an Open Server.

This book also discusses scheduling and event handling, XML programming, and debugging.

- *Time Series Guide* describes SQL functions used for time series forecasting and analysis. You need RAP The Trading Edition<sup>TM</sup> Enterprise to use this product option.
- Unstructured Data Analytics in Sybase IQ explains how to store and retrieve unstructured data within the Sybase IQ data repository. You need a separate license to install this product option.
- *User-Defined Functions Guide* provides information about the user-defined functions, their parameters, and possible usage scenarios.
- *Using Sybase IQ Multiplex* tells how to use multiplex capability, which manages large query loads across multiple nodes.
- *Utility Guide* provides Sybase IQ utility program reference material, such as available syntax, parameters, and options.

#### **Related SQL Anywhere Documents**

**Note:** Because Sybase IQ shares many components with SQL Anywhere<sup>®</sup>, a component of SQL Anywhere Studio<sup>®</sup>, Sybase IQ supports many of the same features as SQL Anywhere. The IQ documentation set refers you to SQL Anywhere Studio documentation where appropriate.

Documentation for SQL Anywhere includes:

- *SQL Anywhere Server Database Administration* describes how to run, manage, and configure SQL Anywhere databases. It describes database connections, the database server, database files, backup procedures, security, high availability, and replication with Replication Server, as well as administration utilities and options.
- *SQL Anywhere Server Programming* describes how to build and deploy database applications using the C, C++, Java, PHP, Perl, Python, and .NET programming languages such as Visual Basic and Visual C#. This book also describes a variety of programming interfaces, such as ADO.NET and ODBC.
- *SQL Anywhere Server SQL Reference* provides reference information for system procedures, and the catalog (system tables and views). It also provides an explanation of the SQL Anywhere implementation of the SQL language (search conditions, syntax, data types, and functions).
- *SQL Anywhere Server SQL Usage* describes how to design and create databases; how to import, export, and modify data; how to retrieve data; and how to build stored procedures and triggers.

You can also refer to the SQL Anywhere documentation in the SQL Anywhere Studio 11.0 collection at *Product Manuals* and in *DocCommentXchange*.

## Understanding user-defined functions

## Sybase IQ overview

Learn how user-defined functions are used within Sybase IQ.

Sybase IQ allows user defined functions (UDFs), which execute within the database container. The UDF execution feature is available as an optional component for use within Sybase IQ or within the RAPStore component of RAP - The Trading Edition  $^{\text{TM}}$  R3.

The use of these external C/C++ UDFs interfaces requires the IQ UDF license.

These external C/C++ UDFs differ from the Interactive SQL UDFs available in earlier versions of Sybase IQ. Interactive SQL UDFs are unchanged and do not require a special license.

UDFs that execute within Sybase IQ take advantage of the extreme performance of the IQ server, while also providing users the flexibility of analyzing their data with the flexibility of a programmatic solution. User-Defined Functions consist of two components:

- · UDF declaration, and
- UDF executable code

A UDF is declared in the SQL environment through a SQL function or stored procedure which describes the parameters and provides a reference to the external library.

The actual executable portion of the UDF is contained within an external (shared object or dynamic load) library file, which is automatically loaded by the IQ server upon the first invocation of a UDF Declaration function or stored procedure associated with that library. Once loaded, the library remains resident in the IQ server for rapid access through subsequent invocations of SQL functions or stored procedures that reference the library.

The Sybase IQ user-defined function architecture is represented in the diagram below.

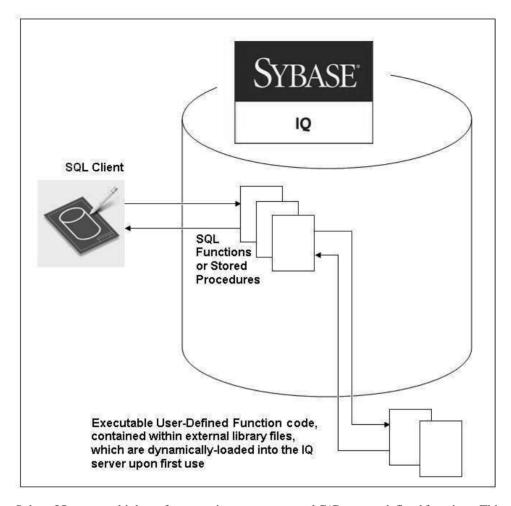

Sybase IQ supports high-performance in-process external C/C++ user-defined functions. This style of UDF supports functions written in C or C++ code that adhere to the interfaces described in this guide.

The C/C++ source code for the UDFs is compiled into one or more external libraries that are subsequently loaded into the IQ server's process space when needed. The UDF calling mechanism is defined to the Sybase IQ server through a SQL function. When the SQL function is invoked from a SQL query, the IQ server loads the corresponding library if it has not already been loaded.

For simplicity of managing the UDF installation, Sybase recommends that UDF developers package many UDF functions within a single library.

To facilitate the construction of UDFs, Sybase IQ includes a C-based API. The API comprises a set of predefined entry points for the UDFs, a well-defined context data structure, and a series

of SQL callback functions that provide a communication mechanism from the UDF back to the Sybase IQ server. The Sybase IQ UDF API allows software vendors and expert end-users to develop, package, and sell their own UDFs.

# User-Defined Functions Compliance with Sybase IQ databases

Developing user-defined functions to work with Sybase IQ databases.

#### **Seamless Execution**

UDFs must run seamlessly within the database container. Although Sybase IQ is a complex product consisting of many files, the main user interaction is through an IQ server process (iqsrv15), using industry-standard Structured Query Language (SQL). Execution of UDFs should be accomplished entirely through SQL commands; the user not need understand the underlying implementation method to use the UDFs.

UDFs run under the cover of Sybase IQ, so do not write console messages. Present any feedback to the user through predefined exception messages.

UDFs should manage memory and temporary results as defined by the Sybase IQ UDF API.

Sybase IQ manages disk I/O in a reliable manner to guarantee data availability and integrity. UDFs should generally not write to or read from the file system.

Sybase IQ is a multiuser application. Many users can simultaneously execute the same UDF. Certain OLAP queries cause a UDF to be executed multiple times within the same query, sometimes in parallel. For additional details on setting UDFs to run in parallel, see *Aggregate UDF calling patterns* on page 76.

#### Internationalization

Sybase IQ has been internationalized, so that it can be sold in different countries around the world, to users who speak many different languages. Error messages have been extracted from the code and put into external files. This lets you localize error messages to new languages, without having to make extensive code changes.

To support multiple languages, UDFs should also be internationalized. In general, most UDFs will operate on numeric data. In some cases, a UDF may accept string keywords as one or more of the parameters. Place these keywords in external files, in addition to any exception text and log messages used by the UDF.

Sybase IQ has also been localized to a few non-English foreign languages. To support localization to the same languages as Sybase IQ supports, Sybase recommends that you internationalize UDFs allowing them to be localized at a later date, by an independent organization.

For details about international language support in Sybase IQ, see the *Sybase IQ System Administration Guide*, > *International Languages and Character Sets.* 

See also *Debugging Using Cross-Character-Set Maps*at www.Sybase.com. This paper discusses how to with multi byte data, as opposed to input keywords, exception messages, and log entries.

#### **Platform Differences**

Develop UDFs to run on a variety of platforms supported by Sybase IQ. The Sybase IQ 15.x server runs on 64-bit architectures, and is supported under several platforms of the MS Windows (64-bit) family of operating systems. It is also supported on various types and versions of UNIX (64-bit), including Solaris, HP-UX, AIX, and Linux.

#### Practices to avoid

Learn good practices for creating user-defined functions.

- Do not hard-code library paths in SQL registration scripts. This practice makes it difficult to provide flexibility to the user to install the UDFs into the same directory as Sybase IQ.
- Do not write output files. Sybase IQ version 15.1 includes an architectural limitation on UDF results within Sybase IQ. Due to this limitation, some UDFs have been developed to write to temporary results files outside of the Sybase IQ container. The first ESD release of version 15.1 will expand, this architectural limit to a usable size. The limit is scheduled to be removed completely from a future version of Sybase IQ.
- Do not write ambiguous code, or constructs that can unexpectedly loop forever, without providing a mechanism for the user to cancel the UDF invocation (see the function 'get\_is\_cancelled()' in (UDF and UDAF callback functions on page 75).
- Do not perform complex, or memory-intensive operations that are repeated every
  invocation. When a UDF call is made against a table that contains many thousands of rows,
  efficient execution becomes paramount. Sybase recommends that you allocate blocks of
  memory for a thousand to several thousand rows at a time, rather than on a row-by-row
  basis.
- Do not open a database connection, or perform database operations from within a UDF. All
  parameters and data required for UDF execution must be passed as parameters to the UDF.
- Do not use reserved words when naming UDFs.

## Types of user-defined functions

There are several types of user-defined functions.

• Scalar or aggregate – the UDF operates either on a single value (scalar) or multiple values (aggregate). Aggregate UDFs are also sometimes known as UDAs or UDAFs. The context

- structure for coding aggregate UDFs is slightly different than the context structure used for coding scalar UDFs.
- Deterministic or non deterministic the result of a function can be determined either solely by the input parameters and data (deterministic), or by some random behavior (non-deterministic). Parameters of non-deterministic UDFs typically need a random seed as one of the input parameters.
- Aggregate UDFs only) single output or Multiple outputs an aggregate function can produce either a single result, or a set of results. The number of data points in the output result set may not necessarily match the number of data points in the input set. In Sybase IQ 15.1, multiple-output aggregate UDFs must use a temporary output file to hold the results. In future versions, you may be able to implement aggregate functions that return multiple results packaged in a large binary object (BLOB).

## Naming conventions for user-defined functions

UDF names must follow the same restrictions as other identifiers in Sybase IQ.

Sybase IQ identifiers have a maximum length of 128 bytes. For simplicity of use, UDF names should start with an alphabetic character. Alphabetic characters as defined by Sybase IQ include the letters of the alphabet, plus underscore (\_), at sign (@), number or pound sign (#) and dollar sign (\$). UDF names should consist entirely of these alphabetic characters as well as digits (the numbers 0 through 9). UDF names should not conflict with SQL reserved words. There is a list of SQL reserved words in the Sybase IQ 15.1 *Reference: Building Blocks, Tables, and Procedures > SQL Language Elements > section Reserved words* 

Although UDF names (as other identifiers) may also contain reserved words, spaces, characters other than those listed above, and may start with a non-alphabetic character, this is not recommended. If UDF names have any of these characteristics, you must enclose them in quotes or square brackets, which makes it more difficult to use them.

The UDFs reside in the same name space as other SQL functions and stored procedures. To avoid conflicts with existing stored procedures and functions, preface UDFs with a unique short (2-letter to 5-letter) acronym and underscore. Choose UDF names that do not conflict with other SQL functions or stored procedures already defined in the local environment.

These are some of the prefixes that are already in use:

- **debugger tutorial** a stored procedure delivered with the native Sybase IQ installation.
- ManageContacts a stored procedure delivered with the Sybase IQ demo database.
- Show stored procedures used to display data from the Sybase IQ demo database.
- sp\_Detect\_MPX\_DDL\_conflicts a stored procedure delivered with the native Sybase IQ installation.
- sp iqevbegintxn a stored procedure delivered with the native Sybase IQ installation.
- sp\_iqmpx functions and stored procedures provided by Sybase IQ to assist in multiplex administration.

• **ts**\_ – optional financial time series and forecasting functions.

## Design basics of user-defined functions

There are some basic considerations to keep in mind while developing UDFs.

This document assumes that the UDF developer is familiar with the basics of developing software, including good program design and development, independent testing, and so on.

In addition to standard software development practices, UDF developers should remember that they are developing code to be executed within the Sybase IQ database container, and to understand the limitations imposed by the database container.

Developers of aggregate UDFs should also be familiar with OLAP queries, and how they translate into UDF calling patterns.

Because the UDFs may be invoked by several threads simultaneously, they must be constructed to be thread-safe.

#### Sample code

Starting with Sybase IQ 15.1, sample UDF source code is delivered along with the product. The newest version of the sample code is always delivered with the most current version of Sybase IQ.

To see if there were last-minute changes to the sample UDF source code, see to the Sybase IQ Release Bulletin for the relevant release and operating system platform.

The sample UDF code documented in the User-Defined Functions Guide may not be the latest version as delivered with the Sybase IQ product. On UNIX platforms, the sample UDF code is in:

```
$SYBASE/IQ-15_1/samples/udf
(where $SYBASE is the installation root)
```

On Windows platforms, the sample UDF code is in:

C:\Documents and Settings\All Users\SybaseIQ\samples\udf

## Creating and executing user-defined functions

User-defined functions (UDFs) return a single value to the calling environment.

**Note:** User-defined functions are a licensable option, and require the IQ\_UDF license. Installing the license enables user-defined functions.

You can install Sybase IQ in a wide variety of configurations. UDFs must be easily installed within this environment, and must be able to run within all supported configurations. The Sybase IQ installer provides a default installation directory, but allows users to select a different installation directory. UDF developers should consider providing the same flexibility with the installation of the UDF libraries and associated SQL function definition scripts.

## Creating a user-defined function

Learn how to create and configure external C/C++ user-defined functions (UDFs).

For instructions on creating UDFs using Interactive SQL, see *System Administration Guide: Volume 2 > Using Procedures and Batches.* 

Declare the UDF to the server by using the CREATE FUNCTION or CREATE
 AGGREGATE FUNCTION statements. Write and execute these statements as
 commands, or use the appropriate CREATE statement using the Sybase Central New
 Function wizard.

The external C/C++ form of the CREATE FUNCTION statement requires DBA or RESOURCE authority, so standard users do not have the authority to declare any UDFs of this type.

- **2.** Write the UDF library identification function. on page 15.
- **3.** Define the UDF as a set of C or C++ functions. See *Defining a scalar UDF* on page 33 or *Defining an aggregate UDF* on page 47.
- **4.** Implement the function entry points in C/C++.
- **5.** Compile the UDF functions and the library identification functions. on page 16.
- **6.** Link the compiled file into a dynamically linkable library.

Any reference to a UDF in a SQL statement first, if necessary, links the dynamically linkable library. The *calling patterns* on page 75 are then called.

Because these high-performance external C/C++ user-defined functions involve the loading of non-server library code into the process space of the server, there are potential risks to data integrity, data security, and server robustness from poorly or maliciously written functions. To

manage these risks, each IQ server can explicitly *enable or disable this functionality* on page 25.

## Creating a user-defined function using SQL Anywhere dialects

Watcom-SQL and Transact-SQL are SQL dialects supported by SQL Anywhere, and can be used when creating user-defined functions.

- 1. In Sybase Central, connect to the database as a user with DBA or Resource authority.
- 2. Select View > Folders. > > >
- **3.** In the left pane, right-click **Procedures & Functions** and select New > Function.
- **4.** Enter a name for the function and select the user who will own the function.
- 5. Select the SQL dialect or language for the function. Click Next.
- **6.** Select the type of value to be returned in the function, and specify the size, units, and scale for the value.
- 7. Type a name for the return value and click **Next**.
- 8. Add a comment describing the purpose of the new function. Click Finish.
- 9. In the right pane, click the SQL tab to complete the procedure code.

## Declaring a scalar user-defined function in Sybase Central

Sybase IQ supports simple scalar UDFs that can be used anywhere the SQRT function can be used. These scalar UDFs can be deterministic, which means that for a given set of argument values, the function always returns the same result value. Sybase IQ also supports nondeterministic scalar functions, which means that the same arguments can return different results.

- 1. In Sybase Central, connect to the database as a user with DBA or Resource authority.
- 2. In the left pane, right-click **Procedures & Functions** and **select New > Function**.
- **3.** In the **Welcome dialog**, type a name for the function and select the user to be the owner of the function.
- **4.** To create a user-defined function, select **External C/C++**. Click **Next**.
- 5. In the External Function Attributes dialog, select Scalar.
- **6.** Type the name of the dynamically linkable library file, omitting the .so or .dll extension.
- 7. Type a name for the descriptor function. Click **Next**.
- **8.** Select the type of value to be returned in the function, and specify the size, units, and scale for the value. Click **Next**.
- **9.** Select whether or not the function is deterministic.
- **10.** Specify if the function respects or ignores NULL values.
- **11.** Select whether the privileges used for running the function are from the defining user (definer) or the calling user (invoker).

- **12.** Add a comment describing the purpose of the new function. Click **Finish**.
- 13. In the right pane, click the **SQL** tab to complete the procedure code.

## Declaring a user-defined aggregate function in Sybase Central

Sybase IQ supports user-defined aggregate functions (UDAFs). The SUM function is an example of a built-in aggregate function. A simple aggregate function takes a set of argument values and produces a single result value from that set of inputs. User-defined aggregate functions can be written that can be used anywhere the SUM aggregate can be used.

- 1. In Sybase Central, connect to the database as a user with DBA or Resource authority.
- 2. In the left pane, right-click **Procedures & Functions** and **select New > Function**.
- **3.** In the **Welcome dialog**, type a name for the function and select which user will be the owner of the function.
- **4.** To create a user-defined function, select **External C/C++**. Click **Next**.
- 5. Select Aggregate.
- **6.** Type the name of the dynamically linkable library file, omitting the .so or .dll extension.
- 7. Type a name for the descriptor function. Click **Next**.
- **8.** Select the type of value to be returned in the function, and specify the size, units, and scale for the value. Click **Next**.
- **9.** Select whether the privileges used for running the function are from the defining user (definer) or the calling user (invoker).
- **10.** Specify whether the function is allowed to be, required to be, or not allowed to be, used in an **OVER** clause. Click **Next**.
  - If the function is not allowed to be used in an **OVER** clause, proceed with step 14.
- 11. Specify if the function requires the user of an **ORDER BY** clause when it is used to define a window. Click **Next**.
- 12. Specify if the function is allowed to be used in a WINDOW FRAME clause, is required to be used in an WINDOW FRAME clause, or is not allowed to be used in a WINDOW FRAME clause. Click Next.
  - If the function is not allowed to be used in a **WINDOW FRAME** clause, skip to step 14.
- 13. Identify the constraints on the WINDOW FRAME clause. Click Next.
- **14.** Specify if duplicate input values need to be filtered out by the database server prior to calling the function.
- **15.** Identify if the return value of the function is **NULL** or a fixed value when it is called with no data. Click **Next**.
- **16.** Add a comment describing the purpose of the new function. Click **Finish**.
- 17. In the right pane, click the SQL tab to complete the procedure code.

The new function appears in **Procedures & Functions**.

## User-defined function restrictions

External C/C++ user-defined functions have some restrictions.

- Write all UDFs in a manner that allows them to be called simultaneously by different users while receiving different context functions.
- If a UDF accesses a global or shared data structure, the UDF definition must implement the appropriate locking around its accesses to that data, including the releasing of that locking under all normal code paths and all error handling situations.
- UDFs implemented in C++ may provide overloaded "new" operators for their classes, but they should never overload the global "new" operator. On some platforms, the effect of doing so is not limited to the code defined within that specific library.
- Write all aggregate UDFs and all deterministic scalar UDFs such that the receipt of the same input values always produces the same output values. Any scalar function for which this is not true must be declared as NONDETERMINISTIC to avoid the potential for incorrect answers.
- Users can create a standard SQL function without a DBA authority, but they cannot create a function which will invoke an external library without having DBA permissions.

  Attempting to do this results in an error message "You do not have permission to use the create function statement."

## Calling user-defined functions

You can use a user-defined function, subject to permissions, any place you use a built-in nonaggregate function.

This Interactive SQL statement returns a full name from two columns containing a first and last name:

SELECT fullname (GivenName, LastName)
FROM Employees;

| fullname (Employees.GivenName,Employees.SurName) |
|--------------------------------------------------|
| Fran Whitney                                     |
| Matthew Cobb                                     |
| Philip Chin                                      |
|                                                  |

The following statement returns a full name from a supplied first and last name:

```
SELECT fullname ('Jane', 'Smith');
```

#### fullname ('Jane', 'Smith')

Jane Smith

Any user who has been granted Execute permissions for the function can use the *fullname* function.

## Setting the dynamic library interface

Specify the interface style to be used in the dynamically linkable library.

Each dynamically loaded library must contain exactly one copy of this definition:

```
extern "C" a_sql_uint32 extfn_use_new_api(void )
{
return EXTFN_V3_API;
}
```

This definition informs the server of which interface style is being used, and therefore how to access the UDFs defined in this dynamically linkable library. For high-performance IQ UDFs, only new interface style (EXTFN\_V3\_API) is supported.

## **Dropping user-defined functions**

Once you create a user-defined function, it remains in the database until it is explicitly removed. Only the owner of the function or a user with DBA authority can drop a function from the database.

For example, to remove the function *fullname* from the database, enter:

DROP FUNCTION fullname

## Granting and revoking permissions

A user-defined function is owned by the user who created it, and only that user can execute it without permission. The owner can grant permissions to other users using the **GRANT EXECUTE** command.

For example, the creator of the function *fullname* can allow *another\_user* to use *fullname* by issuing:

```
GRANT EXECUTE ON fullname TO another_user
```

Or can revoke permissions by issuing:

REVOKE EXECUTE ON fullname FROM another\_user

See System Administration Guide: Volume 1 > Managing User IDs and Permissions > Granting permissions on procedures.

## Maintenance of user-defined functions

Many Sybase IQ installations are in mission-critical environments, where customers require an extremely high level of availability. System Administrators must be able to install and upgrade UDFs with little or no impact to the Sybase IQ server.

An application must not attempt to access an external library while the associated library file is being moved, overwritten, or deleted. Since libraries are automatically loaded whenever an associated SQL function is invoked, it is important to follow these steps in the exact order whenever performing any type of maintenance on existing UDF libraries:

- 1. Ensure all users who invoke UDFs do not have any pending queries in progress
- **2.** Revoke the execute permission from users, and drop the SQL functions and stored procedures which reference external UDF code modules
- **3.** Unload the library from the IQ server, using the **call sa\_external\_library\_unload** command (shutting down the IQ server also automatically unloads the library).
- 4. Perform the desired maintenance on the external library files (copy, move, update, delete).
- **5.** Edit SQL function and stored procedure definitions in the registration scripts to reflect external library locations, if the libraries were moved.
- **6.** Grant the execute permission to users, and run registration scripts to re-create the SQL functions and stored procedures which reference external UDF code modules.
- 7. Invoke a SQL function or stored procedure that references the external UDF code to ensure the IQ server can dynamically load the external library.

# Compiling and linking source code to build dynamically linkable libraries

Use compile and link switches when building dynamically linkable libraries for any user-defined function.

- 1. A UDF dynamically linkable library must include an implementation of the function extfn\_use\_new\_api(). The source code for this function is in *Setting the dynamic library interface* on page 15. This function informs the server of the API style that all functions in the library adhere to. The sample source file my\_main.cxx contains this function; you can use it without modification.
- **2.** A UDF dynamically linkable library must also contain object code for at least one UDF function. A UDF dynamically linkable library may optionally contain multiple UDFs.

**3.** Link together the object code for each UDF as well as the **extfn\_use\_new\_api()** to form a single library.

For example, to build the library "libudfex:"

• Compile each source file to produce an object file:

• Link together each object produced into a single library.

After the dynamically linkable library has been compiled and linked, complete one of these tasks:

- (Recommended) update the CREATE FUNCTION ... EXTERNAL NAME to include an explicit path name for the UDF library.
- Place the UDF library file into the directory where all the IQ libraries are stored.
- Start the IQ server with a library load path that includes the location of the UDF library. On UNIX modify the LD\_LIBRARY\_PATH within the start\_iq startup script. While LD\_LIBRARY\_PATH is universal to all UNIX variants, SHLIB\_PATH is preferred on HP, and LIB\_PATH is preferred on AIX.

On UNIX platforms, the external name specification can contain a fully qualified name, in which case the LD\_LIBRARY\_PATH is not used. On the Windows platform, a fully qualified name cannot be used and the library search path is defined by the PATH environment variable.

## **AIX switches**

Use the following compile and link switches when building shared libraries on AIX.

#### xIC 8.0 on a PowerPC

**Important:** Include the code for extfn\_use\_new\_api() in each UDF library.

**Note:** To compile on AIX 6.1 systems, the minimum level of the xlC compiler is 8.0.0.24.

#### compile switches

```
-q64 -qarch=ppc64 -qtbtable=full -qsrcmsg -qalign=natural -
qnoansialias
-qmaxmem=-1 -qenum=int -qhalt=e -qflag=w -qthreaded -
qxflags=NLOOPING
-qtmplinst=none -qthreaded
```

#### link switches

```
-brtl -G -lg -lpthreads_compat -lpthreads -lm_r -ldl -bnolibpath -
```

### **HP-UX** switches

Use the following compile and link switches when building shared libraries on HP-UX.

#### aCC 6.17 on Itanium

**Important:** Include the code for extfn\_use\_new\_api() in each UDF library.

#### compile switches

```
+noeh -ext +W740,749,829 +W1031 +DD64 +DSblended +FPD -Aa +ub -U_HP_INSTANTIATE_T_IN_LIB -Wc,-ansi_for_scope,on -mt -z
```

#### link switches

```
-b -Wl,+s
```

#### Linux switches

Use the following compile and link switches when building shared libraries on Linux.

#### g++ 4.1.1 on x86

**Important:** Include the code for extfn\_use\_new\_api() in each UDF library.

#### compile switches

```
-fPIC -fsigned-char -fno-exceptions -pthread -fno-omit-frame-pointer
-Wno-deprecated -Wno-ctor-dtor-privacy
```

#### link switches

```
-ldl -lnsl -lm -lpthread -shared -Wl,-Bsymbolic -Wl,-shared
```

**Note:** You can use gcc on Linux as well. While linking with **gcc**, link in the C++ run time library by adding -lstdc++ to the link switches.

#### **Examples**

Example 1

• Example 2

• Example 3

#### xlC 8.0 on a PowerPC

#### compile switches

```
-q64 -qarch=ppc64 -qcheck=nullptr -qinfo=gen -qtbtable=full -qsrcmsg -qnoansialias -qminimaltoc -qmaxmem=-1 -qenum=int -qhalt=e -qflag=w -qthreaded -qxflags=NLOOPING -qtmplinst=none
```

#### link switches

```
-qmkshrobj -ldl -lg -qthreaded -lnsl -lm
```

#### Solaris switches

Use the following compile and link switches when building shared libraries on Solaris.

#### Sun Studio 12 on SPARC

**Important:** Include the code for extfn\_use\_new\_api() in each UDF library.

#### compile switches

```
-mt -noex +w -KPIC -i -instances=explicit -V -xtarget=ultra3cu -m64
-xlibmopt
-xlibmil -features=no%conststrings
-erroff=truncwarn,nokeyworddefine,diffenumtype
```

#### link switches

```
-z defs -G -ldl -lnsl -lsocket -ladm -lposix4 -lCrun -lCstd -lc -lm -lefi -liostream -lkstat
```

#### Sun Studio 12 on x86

#### compile switches

```
+w2 -m64 -features=no%conststrings
-erroff=truncwarn,nokeyworddefine,diffenumtype,doubunder -errtags -
mt -noex
-KPIC -instances=explicit -xlibmopt -xlibmil
```

#### link switches

```
-z defs -G -ldl -lnsl -lsocket -ladm -lposix4 -lCrun -lCstd -lc -lm -lefi -liostream -lkstat -m64
```

### Windows switches

Use the following compile and link switches when building shared libraries on Windows.

#### Visual Studio 2008 on x86

**Important:** Include the code for extfn\_use\_new\_api() in each UDF library.

#### compile and link switches

This example is for a DLL containing the my\_plus function. You must include an EXPORT switch for the descriptor function for each UDF contained in the DLL.

```
cl /Zi /LD /I includefilepath my_main.cxx my_plus.cxx /link /
map
/INCREMENTAL:NO -EXPORT:extfn_use_new_api -EXPORT:my_plus /
out:libiqudfex.dll
```

#### **Example**

#### Environment setup

```
set VCBASE=c:\dev\vc9
    set MSSDK=C:\dev\mssdk6.0a
    set IQINSTALLDIR=C:\Sybase\IQ
    set OBJ_DIR=%IQINSTALLDIR%\IQ-15_1\samples\udf\objs
    set SRC_DIR=%IQINSTALLDIR%\IQ-15_1\samples\udf\src
    call %VCBASE%\VC\bin\vcvars32.bat
```

#### • Example 1

#### • Example 2

```
D_RWSTD_NO_EXCEPTIONS
    -I"%VCBASE%\VC\include" -I"%MSSDK%\include "-I"%MSSDK%\Lib
\AMD64"
    -I"%VCBASE%\VC\lib\amd64" -DMSDCXX -DINT64_WORKAROUND
    -DSUPPORTS_UDAF -Od -Zi -MD -I"%IQINSTALLDIR%\IQ-15_1\sdk
\include"
    -Fo"%OBJ_DIR%\my_main.o" %SRC_DIR%\my_main.cxx
```

• Example 3

Example 4

```
%MSSDK%\bin\mt -nologo -manifest "%OBJ_DIR%
\libudfex.dll.manifest"
    -outputresource:"%OBJ_DIR%\libudfex.dll;2"
```

# Using Microsoft Visual Studio debugger for user-defined functions

These steps will give the Microsoft Visual Studio 2008 developers the ability to step through the user-defined functions code.

1. Attach the debugger to a running server:

```
devenv /debugexe "%IODIR15%\bin32\igsrv15.exe"
```

- 2. Goto Debug | Attach to Process
- **3.** To start the server and debugger together:

```
devenv /debugexe "%IQDIR15%\bin32\iqsrv15.exe" [commandline options for your server]
```

Each platform will have a debugger and each will have their own command line syntax. Sybase IQ source code is not required. The msvs debugger will recognize when the user-defined functions source is executed and break at the set breakpoints. When control returns from the user-defined functions to the server, you will only see machine code.

## SQL data types

UDF declarations support only certain SQL data types.

You can use the following SQL data types in a UDF declaration, either as data types for arguments to a UDF, or as return-value data types:

- UNSIGNED BIGINT an unsigned 64-bit integer, requiring 8 bytes of storage. The data type identifier to be used within UDF code is DT\_UNSBIGINT, and the C/C++ data type typedef to be used for such values within a UDF is "a\_sql\_uint64". Several C/C++ typedefs are included with Sybase IQ to make it easier for application developers to write portable UDF implementations.
- BIGINT a signed 64-bit integer, requiring 8 bytes of storage. The data type identifier is DT BIGINT, and the C/C++ data type typedef to be used for such values is "a\_sql\_int64."
- UNSIGNED INT an unsigned 32-bit integer, requiring 4 bytes of storage. The data type identifier is DT\_UNSINT, and the C/C++ data type typedef to be used for such values is "a sql uint32."
- INT a signed 32-bit integer, requiring 4 bytes of storage. The data type identifier is DT\_INT, and the C/C++ data type typedef to be used for such values is "a\_sql\_int32."
- SMALLINT a signed 16-bit integer, requiring 2 bytes of storage. The data type identifier is DT\_SMALLINT, and the C/C++ data type to be used for such values is "short."
- TINYINT An unsigned 8-bit integer, requiring 1 byte of storage. The data type identifier is DT\_TINYINT, and the C/C++ data type to be used for such values is "unsigned char."
- DOUBLE a signed 64-bit double-precision floating point number, requiring 8 bytes of storage. The data type identifier is DT\_DOUBLE, and the C/C++ data type to be used for such values is "double."
- REAL a signed 32-bit floating point number, requiring 4 bytes of storage. The data type identifier is DT\_FLOAT, and the C/C++ data type to be used for such values is "float."
- FLOAT in SQL, depending on the associated precision, a FLOAT is either a signed 32-bit floating point number requiring 4 bytes of storage, or a signed 64-bit double-precision floating point number requiring 8 bytes of storage. You can use the SQL data type FLOAT only in a UDF declaration if the optional precision for FLOAT data types is not supplied. Without a precision, FLOAT is a synonym for REAL, for which the data type identifier is DT\_FLOAT, and the C/C++ data type to be used for such values is "float."
- CHAR(<n>) a fixed-length blank-padded character string, in the database default character set. The maximum possible length, "<n>", is 32767. The data is not null-byte terminated. The data type identifier is DT\_FIXCHAR, and the C/C++ data type to be used for such values is "char \*."
- VARCHAR(<n>) a varying-length character string, in the database default character set. The maximum possible length, "<n>", is 32767. The data is not null-byte terminated. For UDF input arguments, the actual length, when the value is not NULL, must be retrieved from the total\_length field within the an\_extfn\_value structure. Similarly, for a UDF result of this type, the actual length must be set in the total\_length field. The data type identifier is DT\_VARCHAR, and the C/C++ data type to be used for such values is "char \*."
- BINARY(<n>) a fixed-length null-byte padded binary, value with a maximum possible binary length, "<n>", of 32767. The data is not null-byte terminated. The data type identifier is DT\_BINARY, and the C/C++ data type usually used for such values is "unsigned char \*."
- VARBINARY(<n>) a varying-length binary value, for which the maximum possible length, "<n>", is 32767. The data is not null-byte terminated. For UDF input arguments, the actual length, when the value is not NULL, must be retrieved from the total length

field within the an\_extfn\_value structure. Similarly, for a UDF result of this type, you must set the actual length in the total\_length field. The data is not null-byte terminated. The data type identifier is DT\_BINARY, and the C/C++ data type usually used for such values is "unsigned char \*."

• DATE – a calendar date value, which is passed to or from a UDF as an unsigned integer. The value given to the UDF is guaranteed to be usable in comparison and sorting operations. A larger value indicates a later date. If the actual date components are required, the UDF must invoke the convert\_value api in order to convert to the type DT\_TIMESTAMP\_STRUCT. This date type represents date and time with this structure:

- TIME a value that precisely describes a moment within a given day. The value is passed to the UDF as an UNSIGNED BIGINT. The value given to the UDF is guaranteed to be usable in comparison and sorting operations. A larger value indicates a later time. If the actual time components are required, the UDF must invoke the convert\_value to convert to the type DT\_TIMESTAMP\_STRUCT.
- DATETIME, SMALLDATETIME, or TIMESTAMP a calendar date and time value, which is passed to or from a UDF as an UNSIGNED BIGINT. The value given to the UDF is guaranteed to be usable in comparison and sorting operations. A larger value indicates a later datetime. If the actual time components are required, the UDF must invoke the convert\_value to convert to the type DT\_TIMESTAMP\_STRUCT.

## Unsupported data types

You cannot use the following SQL data types in a UDF declaration, either as data types for arguments to a UDF, or as return-value data types:

- BIT Should typically be handled in the UDF declaration as a TINYINT data type, and then the implicit data type conversion from BIT automatically handles the value translation.
- DECIMAL(<precision>, <scale>) or NUMERIC(<precision>, <scale>) Depending on the usage, DECIMAL is typically handled as a DOUBLE data type, but various conventions may be imposed to enable the use of INT or BIGINT data types.
- LONG VARCHAR Not currently supported.
- LONG BINARY Not currently supported.
- TEXT Not currently supported.

Creating and executing user-defined functions

## **Testing user-defined functions**

After UDF external code has been coded, compiled and linked, and the corresponding SQL functions and stored procedures have been defined, the UDFs are ready to be tested.

The reliability required by a database is extremely high. UDFs running within a database environment must maintain this high level of reliability. With the first implementation of the UDF API, UDFs run within the Sybase IQ server. If a UDF aborts prematurely or unexpectedly, the Sybase IQ server may abort. Ensure via thorough testing in a development or test environment, that UDFs do not terminate prematurely or abort unexpectedly under any circumstances.

## Enabling and disabling user-defined functions

Sybase IQ includes a security feature, external\_procedure\_v3, which enables or disables the ability of a server to make use of high performance in-process UDFs.

A database should maintain data integrity. Under no circumstances should data be lost, modified, augmented, or corrupted. Since UDF execution happens within the Sybase IQ server, there is a risk of corrupting data; practice caution with memory management and any other use of pointers. Sybase strongly recommends that you to install and execute UDFs within a read-only multiplex node. For added protection, use a startup option in each IQ server to enable or disable the execution of UDF.

**Note:** By default, UDF execution on a multiplex writer and coordinator nodes are disabled.. All other nodes are enabled by default.

Administrators can enable version 3 UDFs for any server by specifying this in the server startup command or in the configuration file:

```
-sf -external_procedure_v3
```

Administrators can disable version 3 UDFs for any server by specifying this in the server startup command or in the configuration file:

```
-sf external_procedure_v3
```

Additional information on the -sf flag is available in the *SQL Anywhere Server - Database Administration* guide. Do not use the values listed in the SQL Anywhere document which are applicable to Sybase IQ.

## Initially executing a user-defined function

To ensure the safest environment possible, Sybase strongly recommends that you install and invoke UDFs from a read-only IQ server node in a multiplex installation.

The Sybase IQ server does not load the library containing the UDF code until the first time the UDF is invoked. The first execution of a UDF residing in a library that has not yet been loaded may be unusually slow. After the library is loaded, the subsequent invocation of the same UDF or another UDF contained in the same library have the expected performance.

Libraries using the stored procedure SA\_EXTERNAL\_LIBRARY\_UNLOAD. These libraries are not reloaded when IQ server is stopped and restarted.

In environments where after-hours maintenance operations require a shutdown and restart of the IQ server, run some test queries after the Sybase IQ server has been restarted. This ensures that the appropriate libraries are loaded in memory for optimal query performance during business hours.

## Managing external libraries

Each external library is loaded the first time a UDF that requires it is invoked. A loaded library remains loaded for the life of the server. It is not loaded when a CREATE FUNCTION call is made, nor is it automatically unloaded when a DROP FUNCTION call is made.

If the library version must be updated, the **dbo.sa\_external\_library\_unload** procedure forces the library to be unloaded without restarting the server. The call to unload the external library is successful only if the library in question is not currently in use. The procedure takes one optional parameter, a long varchar, that specifies the name of the library to be unloaded. If no parameter is specified, all external libraries not in use are unloaded.

**Note:** Unload existing libraries from a running Sybase IQ server before replacing the dynamically link library. Failure to unload the library can result in a server crash. Before replacing a dynamically linkable library, either shut down the Sybase IQ server or use the sa external library unload function to unload the library.

For Windows, unload an external function library using:

call sa\_external\_library\_unload('library')

For UNIX, unload an external function library using:

call sa\_external\_library\_unload('library.so')

If a registered function uses a complete path, for example, /abc/def/library, first unregister the function.

In Windows, use

```
call sa_external_library_unload('/abc/def/library')
In UNIX, use
call sa_external_library_unload('\abc\def\library.so')
```

**Note:** The library path is required in the SQL function declaration only if the library is not already located within a directory in the library load path.

## Controlling error checking and call tracing

The **external\_UDF\_execution\_mode** option controls the amount of error checking and call tracing that is performed when statements involving external V3 user-defined functions are evaluated.

You can use **external\_UDF\_execution\_mode** during development of a UDF to aid in debugging while you are developing UDFs.

#### **Allowed values**

0, 1, 2

#### **Default value**

0

#### Scope

Can be set as public, temporary, or user.

#### **Description**

When set to 0, the default, external UDFs are evaluated in a manner that optimizes the performance of statements using UDFs.

When set to 1, external UDFs are evaluated to validate the information passed back and forth to each UDF function.

When set to 2, external UDFs are evaluated to not only validate the information passed back and forth to the UDF, but also to log, in the iqmsg file, every call to the functions provided by the UDFs and every callback from those functions back into the server.

## Enabling full tracing in a debug environment

Consider turning on full tracing within Sybase IQ in a debug environment. To enable IQ tracing, add the following flags to the Sybase IQ server startup command line or the Sybase IQ config file:

```
-zr all -zo filename
```

where *filename* is the complete path to the tracing output file.

## Viewing Sybase IQ log files

Sybase IQ provides extensive logging and tracing capabilities. UDFs should provide the same or better level of detailed logging, in the event of problems in the UDF code.

Log files for the database are generally located with the database file and configuration file. On Unix platforms, there are two files named after the database instance, one with a .stderr extension and one with a .stdout extension. On Windows, by default, the stderr file is not generated. To capture the stderr messages along with the stdout messages under Windows, redirect the stdout and stderr:

```
igsrv15.exe @iqdemo.cfg iqdemo.db 2>&1 > iqdemo.stdout
```

The Windows output messages are slightly different from what is generated on Unix platforms.

## Scalar User-Defined Functions

Sybase IQ supports simple scalar user-defined functions (UDFs) that can be used anywhere the SORT function can be used.

These scalar UDFs can be deterministic, which means that for a given set of argument values the function always returns the same result value, or they can be nondeterministic scalar functions, which means that the same arguments can return different results.

**Note:** The scalar UDF examples referenced in this chapter are installed with the IQ server, and can be found as .cxx files in \$IQDIR15/samples/udf. You can also find them in the \$IQDIR15/lib64/libudfex dynamically linkable library.

## **Declaring a Scalar UDF**

Only a DBA, or someone with DBA authority can declare an in-process external UDF. There is also a server startup option that allows an administrator to enable or disable this style of user-defined function.

After the UDF code has been written and compiled, create a SQL function that invokes the UDF from the appropriate library file, sending the input data to the UDF.

**Note:** You can also *create the user-defined function declaration in Sybase Central* on page 12.

By default, all user-defined functions use the access permissions of the owner of the UDF.

**Note:** Users are required to have DBA authority in order to declare UDF functions.

The syntax for creating an IQ scalar UDF is:

The defaults for the characteristics in the above syntax are:

DETERMINISTIC
RESPECT NULL VALUES
SOL SECURITY DEFINER

To minimize potential security concerns, Sybase recommends that you use a fully qualified path name to a secure directory for the library name portion of the EXTERNAL NAME clause.

#### **SQL Security**

Defines whether the function is executed as the INVOKER, (the user who is calling the function), or as the DEFINER (the user who owns the function). The default is DEFINER.

**SQL SECURITY INVOKER**uses additional memory, because each user that calls the procedure requires annotation. Additionally, name resolution is performed on both the user name and the INVOKER. Qualify all object names (tables, procedures, and so on) with their appropriate owner.

#### **External Name**

A function using the **EXTERNAL NAME** clause is a wrapper around a call to a function in an external library. A function using **EXTERNAL NAME** can have no other clauses following the **RETURNS** clause. The library name may include the file extension, which is typically .dll on Windows and .so on UNIX. In the absence of the extension, the software appends the platform-specific default file extension for libraries.

The **EXTERNAL NAME** clause is not supported for temporary functions. See "Calling external libraries from procedures" in *SQL Anywhere Server – Programming*.

You can start the IQ server with a library load path that includes the location of the UDF library. On Unix variants, modify the LD\_LIBRARY\_PATH in the start\_iq startup script. While LD\_LIBRARY\_PATH is universal to all UNIX variants, SHLIB\_PATH is preferred on HP, and LIB\_PATH is preferred on AIX.

On Unix platforms, the external name specification can contain a fully qualified name, in which case the LD\_LIBRARY\_PATH is not used. On the Windows platform, a fully qualified name cannot be used and the library search path is defined by the PATH environment variable.

**Note:** Scalar user-defined functions and user-defined aggregate functions are not supported in updatable cursors.

## UDF example: my\_plus declaration

The "my\_plus" example is a simple scalar function that returns the result of adding its two integer argument values.

#### my\_plus declaration

When my\_plus resides within the dynamically linkable library my\_shared\_lib, the declaration for this example looks like this:

```
CREATE FUNCTION my_plus (IN arg1 INT, IN arg2 INT)
RETURNS INT
DETERMINISTIC
IGNORE NULL VALUES
EXTERNAL NAME 'my_plus@libudfex'
```

This declaration says that my\_plus is a simple scalar UDF residing in my\_shared\_lib with a descriptor routine named describe\_my\_plus. Since the behavior of a UDF may require more than one actual C/C++ entry point for its implementation, this set of entry points is not directly part of the CREATE FUNCTION syntax. Instead, the CREATE FUNCTION statement EXTERNAL NAME clause identifies a descriptor function for this UDF. A descriptor function, when invoked, returns a descriptor structure that is defined in detail in the next section. That descriptor structure contains the required and optional function pointers that embody the implementation of this UDF.

This declaration says that my\_plus accepts two INT arguments and returns an INT result value. If the function is invoked with an argument that is not an INT, and if the argument can be implicitly converted into an INT, the conversion happens before the function is called. If this function is invoked with an argument that cannot be implicitly converted into an INT, a conversion error is generated.

Further, the declaration states that this function is deterministic. A deterministic function always returns the identical result value when supplied the same input values. This means the result cannot depend on any external information beyond the supplied argument values, or on any side effects from previous invocations. By default, functions are assumed to be deterministic, so the results are the same if this characteristic is omitted from the CREATE statement.

The last piece of the above declaration is the IGNORE NULL VALUES characteristic. Nearly all built-in scalar functions return a NULL result value if any of the input arguments are NULL. The IGNORE NULL VALUES states that the my\_plus function follows that convention, and therefore this UDF routine is not actually invoked when either of its input values are NULL. Since RESPECT NULL VALUES is the default for functions, this characteristic must be specified in the declaration for this UDF to get the performance benefits. All functions that may return a non-NULL result given a NULL input value must use the default RESPECT NULL VALUES characteristic.

In the following example query, my\_plus appears in the SELECT list along with the equivalent arithmetic expression:

```
SELECT my_plus(t.x, t.y) AS x_plus_y_one, (t.x + t.y)AS x_plus_y_two FROM t WHERE t.z = 2
```

In the following example, my\_plus is used in several different places and different ways within the same query:

```
SELECT my_plus(t.x, t.y), count(*)
FROM t
WHERE t.z = 2
```

```
AND my_plus(t.x, 5) > 10
AND my_plus(t.y, 5) > 10
GROUP BY my_plus(t.x, t.y)
```

## UDF example: my\_plus\_counter declaration

The "my\_plus\_counter" example is a simple nondeterministic scalar UDF that takes a single integer argument, and returns the result of adding that argument value to an internal integer usage counter. If the input argument value is NULL, the result is the current value of the usage counter.

### my\_plus\_counter declaration

Assuming that my\_plus\_counter also resides within the dynamically linkable library my\_shared\_lib, the declaration for this example is:

```
CREATE FUNCTION my_plus_counter (IN arg1 INT DEFAULT 0)
RETURNS INT
NOT DETERMINISTIC
RESPECT NULL VALUES
EXTERNAL NAME 'describe_my_plus_counter@my_shared_lib'
```

The RESPECT NULL VALUES characteristic means that this function is called even if the input argument value is NULL. This is necessary because the semantics of my\_plus\_counter includes:

- Internally keeping a usage count that increments even if the argument is NULL.
- A non-null value result when passed a NULL argument.

Because RESPECT NULL VALUES is the default, the results are the same if this clause is omitted from the declaration.

IQ restricts the usage of all nondeterministic functions. They are allowed only within the SELECT list of the top-level query block or in the SET clause of an UPDATE statement. They cannot be used within subqueries, or within a WHERE, ON, GROUP BY, or HAVING clause. This restriction applies to nondeterministic UDFs as well as to the nondeterministic built-in functions like GETUID and NUMBER.

The last detail in the above declaration is the DEFAULT qualifier on the input parameter. The qualifier tells the server that this function can be called with no arguments, and that when this happens the server automatically supplies a zero for the missing argument. If a DEFAULT value is specified, it must be implicitly convertible into the data type of that argument.

In the following example, the first SELECT list item adds the running counter to the value of t.x for each row. The second and third SELECT list items each return the same value for each row as the NUMBER function.

```
SELECT my_plus_counter(t.x),
    my_plus_counter(0),
    my_plus_counter(),
    NUMBER()
FROM t
```

# Defining a scalar UDF

The C/C++ code for defining a scalar user-defined function includes four mandatory pieces.

- **extfnapiv3.h** inclusion of the UDF interface definition header file.
- \_evaluate\_extfn An evaluation function. All evaluation functions take two arguments:
  - an instance of the scalar UDF context structure that is unique to each usage of a UDF that contains a set of callback function pointers, and a pointer where a UDF can store UDF-specific data.
  - a pointer to a data structure that allows access to the argument values and to the result value through the supplied callbacks.
- **a\_v3\_extfn\_scalar** an instance of the scalar UDF descriptor structure that contains a pointer to the evaluation function.
- **Descriptor function** returns a pointer to the scalar UDF descriptor structure.

These parts are optional:

- \_start\_extfn an initialization function generally invoked once per SQL usage. If supplied, you must also place a pointer to this function into the scalar UDF descriptor structure. All initialization functions take one argument, a pointer to the scalar UDF context structure that is unique to each usage of a UDF. The context structure passed is the same one that is passed to the evaluation routine.
- \_finish\_extfn a shutdown function generally invoked once per SQL usage. If supplied, a pointer to this function must also be placed into the scalar UDF descriptor structure. All shutdown functions take one argument, a pointer to the scalar UDF context structure that is unique to each usage of a UDF. The context structure passed is the same one that is passed to the evaluation routine.

### Scalar UDF descriptor structure

The scalar UDF descriptor structure, a\_v3\_extfn\_scalar, is defined as:

```
typedef struct a_v3_extfn_scalar {
    // Metadata descriptor for a scalar UDF
    // supplied by the UDF library to the server
    // An optional pointer to an initialize function
    void (*_start_extfn)(a_v3_extfn_scalar_context * cntxt);
    //
    // An optional pointer to a shutdown function
    void (*_finish_extfn)(a_v3_extfn_scalar_context * cntxt);
    //
    // A required pointer to a function that will be
    // called for each invocation of the UDF on a
    // new set of argument values
    void (*_evaluate_extfn)(a_v3_extfn_scalar_context * cntxt, void
*args_handle);
    // RESERVED FIELDS MUST BE INITIALIZED TO NULL
void *reserved1_must_be_null;
```

```
void *reserved2_must_be_null;
void *reserved3_must_be_null;
void *reserved4_must_be_null;
void *reserved5_must_be_null;
...
} a_v3_extfn_scalar;
```

There should always be a single instance of **a\_v3\_extfn\_scalar** for each defined scalar UDF. If the optional initialization function is not supplied, the corresponding value in the descriptor structure should be the null pointer. Similarly, if the shutdown function is not supplied, the corresponding value in the descriptor structure should be the null pointer.

The initialization function is called at least once before any calls to the evaluation routine, and the shutdown function is called at least once after the last evaluation call. The initialization and shutdown functions are normally called only once per usage.

### Scalar UDF context structure

The scalar UDF context structure, **a\_v3\_extfn\_scalar\_context** that is passed to each of the functions specified within the scalar UDF descriptor structure, is defined as:

```
typedef struct a_v3_extfn_scalar_context {
//---- Callbacks available via the context -----
  short (SQL_CALLBACK *get_value)(
   void
            *arg handle,
             a_sql_uint32 arg_num,
             an_extfn_value *value
             );
 short (SQL_CALLBACK *get_piece)(
             void * arg_handle,
a_sql_uint32 arg_num,
             void *
             an_extfn_value *value,
             a_sql_uint32 offset
             );
 short (SQL_CALLBACK *get_value_is_constant)(
             void * arg_handle,
a_sql_uint32 arg_num,
             a_sql_uint32 * value_is_constant
             );
 short (SQL_CALLBACK *set_value)(
             void * arg handle,
             an_extfn_value *value,
             short
                                append
             );
 a_sql_uint32 (SQL_CALLBACK *get_is_cancelled)(
             a_v3_extfn_scalar_context * cntxt
             );
 short (SQL_CALLBACK *set_error)(
             a_v3_extfn_scalar_context * cntxt,
             a_sql_uint32 error_number,
const char * error_desc_string
```

The \_user\_data field within the scalar UDF context structure can be populated with data the UDF requires. Usually, it is filled in with a heap allocated structure by the \_start\_extfn function, and deallocated by the \_finish\_extfn function.

The rest of the scalar UDF context structure is filled with the set of callback functions, supplied by the engine, for use within each of the user's UDF functions. Most of these callback functions return a success status through a short result value; a true return indicates success. Well-written UDF implementations should never cause a failure status, but during development (and possibly in all debug builds of a given UDF library), Sybase recommends that you check that the return status values from the callbacks. Failures can come from coding errors within the UDF implementation, such as asking for more arguments than the UDF is defined to take.

The common set of arguments used by most of the callbacks includes:

- **arg\_handle** A pointer received by all forms of the evaluation methods, through which the values for input arguments passed to the UDF are available, and through which the UDF result value can be set.
- **arg\_num** An integer indicating which input argument is being accessed. Input arguments are numbered left to right in ascending order starting at one.
- cntxt A pointer to the context structure that the server passes to all UDF entry points.
- **value** A pointer to an instance of the an\_extfn\_value structure that is used to either get an input argument value from the server or to set the result value of the function. The an extfn value structure has this form:

### UDF example: my\_plus definition

The definition for the my\_plus example.

#### my\_plus definition

Because this UDF needs no initialization or shutdown function, those values within the descriptor structure are set to 0. The descriptor function name matches the EXTERNAL NAME used in the declaration. The evaluate method does not check the data type for arguments, because they are declared as INT.

```
#include "extfnapiv3.h"
#include <stdlib.h>
   A simple deterministic scalar UDF that just adds
//
   two integer arguments and then returns the result.
// Corresponding SQL declaration:
//
11
     CREATE FUNCTION my_plus(IN arg1 INT, IN arg2 INT)
11
                                             RETURNS INT
//
                                             DETERMINISTIC
11
                                    IGNORE NULL VALUES
                                             EXTERNAL NAME
//
'my_plus@libudfex'
#if defined __cplusplus
extern "C" {
#endif
static void my_plus_evaluate(a_v3_extfn_scalar_context *cntxt,
                      void *arg_handle)
 an extfn value arg;
 an_extfn_value outval;
 a_sql_int32 arg1, arg2, result;
 // Get first argument
 (void) cntxt->get_value( arg_handle, 1, &arg );
 if (arg.data == NULL)
  1
     return;
 arg1 = *((a_sql_int32 *)arg.data);
 // Get second argument
  (void) cntxt->get_value( arg_handle, 2, &arg );
 if (arg.data == NULL)
     return;
 arg2 = *((a\_sql\_int32 *)arg.data);
```

```
// Set the result value
 outval.type = DT INT;
 outval.piece_len = sizeof(a_sql_int32);
 result = arg1 + arg2;
 outval.data = &result;
 cntxt->set value( arg handle, &outval, 0 );
static a v3 extfn scalar my plus descriptor = {
   0,
    0,
   &my_plus_evaluate,
                 // Reserved - initialize to NULL
   0,
                 // Reserved - initialize to NULL
   0,
                 // Reserved - initialize to NULL
   0,
                 // Reserved - initialize to NULL
   0,
                 // Reserved - initialize to NULL
       NULL
                                // for server internal use
};
a_v3_extfn_scalar *my_plus()
 return &my_plus_descriptor;
#if defined __cplusplus
#endif
```

## UDF example: my\_plus \_counter definition

This example checks the argument value pointer data to see if the input argument value is NULL. It also has an initialization function and a shutdown function, each of which can tolerate multiple calls.

### my\_plus \_counter definition

```
#include "extfnapiv3.h"
#include <stdlib.h>
// A simple non-deterministic scalar UDF that adds
   an internal integer usage counter to its integer
// argument and then returns the resulting integer.
11
// Here, the start function creates a little structure for
11
   the counter, and then the finish function deallocates it.
//
//
   Corresponding SQL declaration:
11
//
            CREATE FUNCTION plus_counter(IN arg1 INT)
//
                        RETURNS INT
//
                        NOT DETERMINISTIC
11
                        RESPECT NULL VALUES
11
                        EXTERNAL NAME 'my_plus_counter@libudfex'
```

```
typedef struct my_counter {
 a_sql_int32 _counter;
} my_counter;
#if defined __cplusplus
extern "C" {
#endif
static void my_plus_counter_start(a_v3_extfn_scalar_context *cntxt)
 my_counter *cptr = (my_counter *)cntxt->_user_data;
 // If we have not already allocated the
 // counter structure, then do so now
 if (!cptr) {
   cptr = (my_counter *)malloc(sizeof(my_counter));
   cntxt->_user_data = cptr;
 cptr->_counter = 0;
static void my plus counter finish(a v3 extfn scalar context *cntxt)
 // If we still have an allocated the
 // counter structure, then free it now
 if (cntxt->_user_data) {
   free(cntxt->_user_data);
   cntxt->_user_data = 0;
static void my_plus_counter_evaluate(a_v3_extfn_scalar_context
*cntxt,
                                     void *arg_handle)
 an_extfn_value arg;
 an_extfn_value outval;
 a_sql_int32 arg1, result;
 // Increment the usage counter
 my_counter *cptr = (my_counter *)cntxt->_user_data;
 cptr->_counter += 1;
 // Get the one argument
  (void) cntxt->get_value( arg_handle, 1, &arg );
 if (!arg.data) {
   // argument value was NULL;
   arg1 = 0;
  } else {
   arg1 = *((a_sql_int32 *)arg.data);
 outval.type = DT_INT;
```

```
outval.piece_len = sizeof(a_sql_int32);
 result = arg1 + cptr->_counter;
 outval.data = &result;
 cntxt->set_value( arg_handle, &outval, 0 );
static a_v3_extfn_scalar my_plus_counter_descriptor =
       &my plus counter start,
       &my_plus_counter_finish,
       &my_plus_counter_evaluate,
       NULL,
                                // Reserved - initialize to NULL
       NULL,
                                // Reserved - initialize to NULL
                                // Reserved - initialize to NULL
       NULL,
                                // Reserved - initialize to NULL
       NULL.
                                // Reserved - initialize to NULL
       NULL,
       NULL,
                                // _for_server_internal_use
};
a_v3_extfn_scalar *my_plus_counter()
 return &my_plus_counter_descriptor;
#if defined __cplusplus
#endif
```

Scalar User-Defined Functions

# User-defined aggregate functions

Sybase IQ supports user-defined aggregate functions (UDAFs). The SUM function is an example of a built-in aggregate function. A simple aggregate function produces a single result value from a set of argument values. You can write UDAFs that can be used anywhere the SUM aggregate can be used.

**Note:** The aggregate UDF examples referenced here are installed with the IQ server, and can be found as .cxx files in \$IQDIR15/samples/udf. You can also find them in the \$IQDIR15/lib64/libudfex dynamically linkable library.

# Declaring a UDAF

Aggregate UDAFs are more powerful and more complex to create than scalar UDFs.

After the UDF code has been written and compiled, create a SQL function that invokes the UDF from the appropriate library file, sending the input data to the UDF.

**Note:** You can also *create the user-defined function declaration in Sybase Central* on page 12.

When implementing a UDAF, you must decide:

- Whether it will operate only across an entire data set or partition as an online analytical processing (OLAP) -style aggregate, like RANK.
- Whether it will operate as either a simple aggregate or an OLAP-style aggregate, like SUM.
- Whether it will operate only as a simple aggregate over an entire group.

The declaration and the definition of a UDAF reflects these usage decisions.

The syntax for creating IQ user-defined aggregate functions is:

```
aggregate-udf-declaration:

CREATE AGGREGATE FUNCTION [ owner.]function-name

( [ parameter , ... ] )

RETURNS data-type
    [ aggregate-routine-characteristics ... ]

EXTERNAL NAME library-and-entry-point-name-string

parameter:
    param-name data-type [ DEFAULT value ]

aggregate-routine-characteristics:

    DUPLICATE { SENSITIVE | INSENSITIVE }

    -- is the server allowed to eliminate DISTINCT
| SQL SECURITY {INVOKER | DEFINER}
| OVER restrict
```

```
ORDER order-restrict
        -- Must the window-spec contain an ORDER BY?
    | WINDOW FRAME
        { { ALLOWED | REQUIRED }
            [ window-frame-constraints ... ]
          | NOT ALLOWED }
    ON EMPTY INPUT RETURNS { NULL | VALUE }
  -- Call or skip function on NULL inputs
window-frame-constraints:
     VALUES { [ NOT ] ALLOWED }
     CURRENT ROW { REQUIRED | ALLOWED }
    [ UNBOUNDED ] { PRECEDING | FOLLOWING } restrict
            { [ NOT ] ALLOWED } | REQUIRED
restrict:
order-restrict:
{ NOT ALLOWED | SENSITIVE | INSENSITIVE | REQUIRED
```

The handling of the return data type, arguments, data types, and default values are identical to that in the scalar UDF definition.

If a UDAF can be used as a simple aggregate, then it can potentially be used with the DISTINCT qualifier. The DUPLICATE clause in the UDAF declaration determines:

- Whether duplicate values can be considered for elimination before the UDAF is called because the results are sensitive to duplicates (such as for the built-in "COUNT(DISTINCT T.A)") or,
- Whether the results are insensitive to the presence of duplicates (such as for "MAX(DISTINCT T.A)").

The DUPLICATE INSENSITIVE option allows the optimizer to consider removing the duplicates without affecting the result, giving the optimizer the choice on how to execute the query. Write the UDAF to expect duplicates. If duplicate elimination is required, the server performs it before starting the set of \_next\_value\_extfn calls.

Most of the remaining clauses that are not part of the scalar UDF syntax allow you to specify the usages for this function. By default, a UDAF is assumed to be usable as both a simple aggregate and as an OLAP-style aggregate with any kind of window frame.

For a UDAF to be used only as a simple aggregate function, declare it using:

```
OVER NOT ALLOWED
```

Any attempt to then use this aggregate as an OLAP-style aggregate generates an error.

For UDAFs that allow or require an OVER clause, the UDF definer can specify restrictions on the presence of the ORDER BY clause within the OVER clause by specifying "ORDER" followed by the restriction type. Window-ordering restriction types:

• **REQUIRED** – ORDER BY must be specified and cannot be eliminated.

- SENSITIVE ORDER BY may or may not be specified, but cannot be eliminated when specified.
- **INSENSITIVE** ORDER BY may or may not be specified, but the server can do ordering elimination for efficiency.
- **NOT ALLOWED** ORDER BY cannot be specified.

Declare a UDAF that makes sense only as an OLAP-style aggregate over an entire set or partition that has been ordered, like the built-in RANK, with:

```
OVER REQUIRED
ORDER REQUIRED
WINDOW FRAME NOT ALLOWED
```

Declare a UDAF that makes sense only as an OLAP-style aggregate using the default window frame of UNBOUNDED PRECEDING to CURRENT ROW, with:

```
OVER REQUIRED
ORDER REQUIRED
WINDOW FRAME ALLOWED
RANGE NOT ALLOWED
UNBOUNDED PRECEDING REQUIRED
CURRENT ROW REQUIRED
FOLLOWING NOT ALLOWED
```

The defaults for the all various options and restriction sets are:

```
DUPLICATE SENSITIVE
SQL SECURITY DEFINER
OVER ALLOWED
ORDER SENSITIVE
WINDOW FRAME ALLOWED
CURRENT ROW ALLOWED
PRECEDING ALLOWED
UNBOUNDED PRECEDING ALLOWED
FOLLOWING ALLOWED
UNBOUNDED FOLLOWING ALLOWED
```

#### **SQL Security**

Defines whether the function is executed as the INVOKER, (the user who is calling the function), or as the DEFINER (the user who owns the function). The default is DEFINER.

When **SQL SECURITY INVOKER** is specified, more memory is used because each user that calls the procedure requires annotation. Also, when **SQL SECURITY INVOKER** is specified, name resolution is performed on both the user name and the INVOKER. Qualify all object names (tables, procedures, and so on) with their appropriate owner.

#### **External Name**

A function using the **EXTERNAL NAME** clause is a wrapper around a call to a function in an external library. A function using **EXTERNAL NAME** can have no other clauses following the **RETURNS** clause. The library name may include the file extension, which is typically .dll on Windows and .so on UNIX. In the absence of the extension, the software appends the platform-specific default file extension for libraries.

The **EXTERNAL NAME** clause is not supported for temporary functions. See "Calling external libraries from procedures" in *SQL Anywhere Server – Programming*.

The IQ server can be started with a library load path that includes the location of the UDF library. On Unix variants, this can be done by modifying the LD\_LIBRARY\_PATH within the start\_iq startup script. While LD\_LIBRARY\_PATH is universal to all UNIX variants, SHLIB PATH is preferred on HP, and LIB PATH is preferred on AIX.

On Unix platforms, the external name specification can contain a fully qualified name, in which case the LD\_LIBRARY\_PATH is not used. On the Windows platform, a fully qualified name cannot be used and the library search path is defined by the PATH environment variable.

**Note:** Scalar user-defined functions and user-defined aggregate functions are not supported in updatable cursors.

### UDAF example: my\_sum declaration

The "my\_sum" example is similar to the built-in SUM, except it only operates on integers.

#### my\_sum declaration

Since my\_sum, like SUM, can be used in any context, it has a relatively brief declaration:

```
CREATE AGGREGATE FUNCTION my_sum(IN arg1 INT)
RETURNS BIGINT
ON EMPTY INPUT RETURNS NULL
EXTERNAL NAME 'describe_my_integer_sum@my_shared_lib'
```

The various usage restrictions all default to ALLOWED to specify that this function can be used anywhere in a SQL statement that any aggregate function is allowed.

Without any usage restrictions, my\_sum is usable as a simple aggregate across an entire set of rows, as shown here:

```
SELECT MIN(t.x), COUNT (*), my_sum(t.y)
FROM t
```

Without usage restrictions, my\_sum is also usable as a simple aggregate computed for each group as specified by a GROUP BY clause:

```
SELECT t.x, COUNT(*), my_sum(t.y)
FROM t
GROUP BY t.x
```

Because of the lack of usage restrictions, my\_sum is usable as an OLAP-style aggregate with an OVER clause, as shown in this cumulative summation example:

```
SELECT t.x,
   my_sum(t.x)
      OVER (ORDER BY t.x ROWS BETWEEN UNBOUNDED PRECEDING AND
CURRENT ROW)
      AS cumulative_x,
   COUNT(*)
FROM t
```

```
GROUP BY t.x
ORDER BY t.x
```

## UDAF example: my\_bit\_xor declaration

The "my\_bit\_xor" example is analogous to the SQL Anywhere (SA) built-in BIT\_XOR, except it operates only on unsigned integers.

#### my\_bit\_xor declaration

The resulting declaration is:

```
CREATE AGGREGATE FUNCTION my_bit_xor(IN arg1 UNSIGNED INT)
RETURNS UNSIGNED INT
ON EMPTY INPUT RETURNS NULL
EXTERNAL NAME 'describe_my_bit_xor@my_shared_lib'
```

Like the my\_sum example, my\_bit\_xor has no associated usage restrictions, and is therefore usable as a simple aggregate or as an OLAP-style aggregate with any kind of a window.

### UDAF example: my\_bit\_or declaration

The "my\_bit\_or" example is similar to the SA built-in BIT\_OR except it operates only on unsigned integers, and it can be used only as a simple aggregate.

### my\_bit\_or declaration

The resulting declaration looks like:

```
CREATE AGGREGATE FUNCTION my_bit_or(IN arg1 UNSIGNED INT)
RETURNS UNSIGNED INT
ON EMPTY INPUT RETURNS NULL
OVER NOT ALLOWED
EXTERNAL NAME 'describe_my_bit_or@ my_shared_lib'
```

Unlike the my\_bit\_xor example, the OVER NOT ALLOWED phrase in the declaration restricts the use of this function to a simple aggregate. Because of that usage restriction, my\_bit\_or is only usable as a simple aggregate across an entire set of rows, or as a simple aggregate computed for each group as specified by a GROUP BY clause shown in the following example:

```
SELECT t.x, COUNT(*), my_bit_or(t.y)
FROM t
GROUP BY t.x
```

## UDAF example: my\_interpolate declaration

The "my\_interpolate" example is an OLAP-style UDAF that attempts to fill in any missing values in a sequence (where missing values are denoted by NULLs) by performing linear

interpolation across any set of adjacent NULL values to the nearest non-NULL value in each direction.

### my\_interpolate declaration

If the input at a given row is not NULL, the result for that row is the same as the input value.

Figure 1: my\_interpolate results

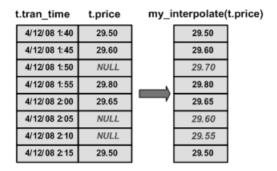

To operate at a sensible cost, my\_interpolate must run using a fixed-width, row-based window, but the user can set the width of the window based on the maximum number of adjacent NULL values he or she expects to see. This function takes a set of double-precision floating point values and produces a resulting set of doubles.

The resulting UDAF declaration looks like this:

```
CREATE AGGREGATE FUNCTION my_interpolate (IN arg1 DOUBLE)

RETURNS DOUBLE

OVER REQUIRED

WINDOW FRAME REQUIRED

RANGE NOT ALLOWED

PRECEDING REQUIRED

UNBOUNDED PRECEDING NOT ALLOWED

FOLLOWING REQUIRED

UNBOUNDED FOLLOWING NOT ALLOWED

EXTERNAL NAME 'describe_my_interpolate@my_shared_lib'
```

OVER REQUIRED means that this function cannot be used as a simple aggregate (ON EMPTY INPUT, if used, is irrelevant).

WINDOW FRAME details specify that you must use a fixed-width, row-based window that extends both forward and backward from the current row when using this function. Because of these usage restrictions, my\_interpolate is usable as an OLAP-style aggregate with an OVER clause similar to:

```
SELECT t.x,

my_interpolate(t.x)

OVER (ORDER BY t.x ROWS BETWEEN 5 PRECEDING AND 5 FOLLOWING)

AS x with gaps_filled,
```

```
COUNT(*)
FROM t
GROUP BY t.x
ORDER BY t.x
```

Within an OVER clause for my\_interpolate, the precise number of preceding and following rows may vary, and optionally, you can use a PARTITION BY clause; otherwise, the rows must be similar to the example above given the usage restrictions in the declaration.

# Defining an aggregate UDF

The C/C++ code for defining an aggregate user-defined function includes eight mandatory pieces.

- extfnapiv3.h the UDF interface definition header file.
- \_start\_extfn an initialization function invoked once per SQL usage. All initialization functions take one argument: a pointer to the aggregate UDF context structure that is unique to each usage of a UDAF. The context structure passed is the same one that is passed to all the supplied functions for that usage.
- \_finish\_extfn a shutdown function invoked once per SQL usage. All shutdown functions take one argument: a pointer to the UDAF context structure that is unique to each usage of a UDAF.
- \_reset\_extfn a reset function called once at the start of each new group, new partition, and if necessary, at the start of each window motion. All reset functions take one argument: a pointer to the UDAF context structure that is unique to each usage of a UDAF.
- \_next\_value\_extfn a function called for each new set of input arguments. \_next\_value\_extfn takes two arguments:
  - A pointer to the UDAF context, and
  - An args\_handle.

As in scalar UDFs, the arg\_handle is used with the supplied callback function pointers to access the actual argument values.

- \_evaluate\_extfn an evaluation function similar to the scalar UDF evaluation function. All evaluation functions take two arguments:
  - A pointer to the UDAF context structure, and
  - · An args\_handle.
- **a\_v3\_extfn\_aggregate** an instance of the aggregate UDF descriptor structure that contains the pointers to all of the supplied functions for this UDF.
- **Descriptor function** a descriptor function that returns a pointer to that aggregate UDF descriptor structure.

In addition to the mandatory pieces, there are several optional pieces that enable more optimized access for specific usage situations:

• \_drop\_value\_extfn – an optional function pointer that is called for each input set of argument values that has fallen out of a moving window frame. This function should not

set the result of the aggregation. Use the get\_value callback function to access the input argument values, and, if necessary, through repeated calls to the get\_piece callback function.

Set the function pointer to the null pointer if:

- This aggregate cannot be used with a window frame,
- The aggregate is not reversible in some way, or
- The user is not interested in optimal performance.

If \_drop\_value\_extfn is not supplied and the user has specified a moving window, each time the window frame moves, the reset function is called and each row within the window is included by a call to the next\_value function, and finally the evaluate function is called. If \_drop\_value\_extfn is supplied, then each time the window frame moves, this drop value function is called for each row falling out of the window frame, then the next\_value function is called for each row that has just been added into the window frame, and finally the evaluate function is called to produce the aggregate result.

\_evaluate\_cumulative\_extfn - an optional function pointer that may be called for each
new input set of argument values. If this function is supplied, and the usage is in a rowbased window frame that spans UNBOUNDED PRECEDING to CURRENT ROW, then
this function is called instead of calling the next value function immediately followed by
calling the evaluate function.

\_evalutate\_cumulative\_extfn must set the result of the aggregation through the set\_value callback. Access to its set of input argument values is through the usual get\_value callback function. This function pointer should be set to the null pointer if:

- This aggregate will never be used is this manner, or
- The user is not worried about optimal performance.
- \_next\_subaggregate\_extfn an optional callback function pointer that works together
  with an \_evaluate\_superaggregate\_extfn to enable some usages of this aggregate to be
  optimized by running in parallel.

Some aggregates, when used as simple aggregates (in other words, not OLAP-style aggregates with an OVER clause) can be partitioned by first producing a set of intermediate aggregate results where each intermediate result is computed from a disjointed subset of the input rows.

Examples of such partitionable aggregates include:

- SUM, where the final SUM can be computed by performing a SUM for each disjointed subset of the input rows and then performing a SUM over the sub-SUMs; and
- COUNT(\*), where the final COUNT can be computed by performing a COUNT for each disjoint subset of the input rows and then performing a SUM over the COUNTs from each partition.

When an aggregate satisfies the above conditions, the server may choose to make the computation of that aggregate parallel. For aggregate UDFs, this parallel optimization can be applied only if both the \_next\_subaggregate\_extfn function pointer and the \_evaluate\_superaggregate\_extfn pointer are supplied.

The \_reset\_extfn function does not set the final result of the aggregation, and by definition, has exactly one input argument value that is the same data type as the defined return value of the aggregate UDF.

Access to the subaggregate input value is through the normal get\_value callback function. Direct communication between subaggregates and the superaggregate is impossible; the server handles all such communication. The sub-aggregates and the super-aggregate do not share a context structure. Instead, individual sub-aggregates are treated exactly the same as nonpartitioned aggregates. The independent super-aggregate sees a calling pattern that looks like this:

```
_start_extfn
_reset_extfn
_next_subaggregate_extfn (repeated 0 to N times)
_evaluate_superaggregate_extfn
_finish_extfn
```

#### Or like this:

```
_start_extfn
_reset_extfn
_next_subaggregate_extfn (repeated 0 to N times)
_evaluate_superaggregate_extfn
_reset_extfn
_next_subaggregate_extfn (repeated 0 to N times)
_evaluate_superaggregate_extfn
_reset_extfn
_next_subaggregate_extfn (repeated 0 to N times)
_evaluate_superaggregate_extfn
_next_subaggregate_extfn (repeated 0 to N times)
_evaluate_superaggregate_extfn
_finish_extfn
```

If neither \_evaluate\_superaggregate\_extfn or \_next\_subaggregate\_extfn is supplied, then the UDAF is restricted, and not allowed as a simple aggregate within a query block containing GROUP BY CUBE or GROUP BY ROLLUP.

• \_evaluate\_superaggregate\_extfn - the optional callback function pointer that works with the \_next\_subaggregate\_extfn to enable some usages as a simple aggregate to be optimized through parallelization. \_evaluate\_superaggregate\_extfn is called to return the result of a partitioned aggregate. The result value is sent to the server using the normal set\_value callback function from the a\_v3\_extfn\_aggregate\_context structure.

### Aggregate UDF descriptor structure

The aggregate UDF descriptor structure comprises serveral pieces:

- **typedef struct a\_v3\_extfn\_aggregate** the metadata descriptor for an aggregate UDF function supplied by the library.
- \_start\_extfn required pointer to an initialization function for which the only argument is a pointer to a\_v3\_extfn\_aggregate\_context. Typically, used to allocate some structure and store its address in the \_user\_data field within the a\_v3\_extfn\_aggregate\_context. \_start\_extfn is only ever called once per a\_v3\_extfn\_aggregate\_context.

```
void (*_start_extfn)(a_v3_extfn_aggregate_context *);
```

• \_finish\_extfn - required pointer to a shutdown function for which the only argument is a pointer to a\_v3\_extfn\_aggregate\_context. Typically, used to deallocate some structure with the address stored within the \_user\_data field in the a\_v3\_extfn\_aggregate\_context. \_finish\_extfn is only ever called once per a\_v3\_extfn\_aggregate\_context.

```
void (*_finish_extfn)(a_v3_extfn_aggregate_context *);
```

• \_reset\_extfn - required pointer to a start-of-new-group function, for which the only argument is a pointer to a\_v3\_extfn\_aggregate\_context. Typically, used to reset some values in the structure for which the address was stashed within the \_user\_data field in the a\_v3\_extfn\_aggregate\_context. \_reset\_extfn is called repeatedly.

```
void (*_reset_extfn)(a_v3_extfn_aggregate_context *);
```

• \_next\_value\_extfn - required function pointer to be called for each new input set of argument values. The function does not set the result of the aggregation. Access to input argument values are through the get\_value callback function and, if necessary, through repeated calls to the get\_piece callback function, which is required only if piece\_len is less than total\_len.

```
void (*_next_value_extfn)(a_v3_extfn_aggregate_context *cntxt,
void *args_handle);
```

• \_evaluate\_extfn - required function pointer to be called to return the resulting aggregate result value. \_evaluate\_extfn is sent to the server using the set\_value callback function.

```
void (*_evaluate_extfn)(a_v3_extfn_aggregate_context *cntxt, void
*args handle);
```

- \_drop\_value\_extfn Optional function pointer that is called for each input set of argument values that has fallen out of a moving window frame. Do not use this function to set the result of the aggregation. Access to input argument values are through the get\_value callback function and, if necessary, through repeated calls to the get\_piece callback function; however, access is required only if piece\_len is less than total\_len. Set \_drop\_value\_extfn to the null pointer if:
  - The aggregate cannot be used with a window frame.
  - The aggregate is not reversible in some way.
  - The user is not interested in optimal performance.

If this function is not supplied, and the user has specified a moving window, then each time the window frame moves, the reset function is called and each row now within the window is included by a call to the next\_value function. Finally, the evaluate function is called. However, if this function is supplied, each time the window frame moves, this drop\_value function is called for each row falling out of the window frame, then the next\_value function is called for each row that has just been added into the window frame. Finally, the evaluate function is called to produce the aggregate result.

```
void (*_drop_value_extfn)(a_v3_extfn_aggregate_context *cntxt,
void *args_handle);
```

• \_evaluate\_cumulative\_extfn - optional function pointer to be called for each new input set of argument values. If this function is supplied, and the usage is in a row-based window frame that spans UNBOUNDED PRECEDING to CURRENT ROW, then this function is called instead of next\_value, immediately followed by calling evaluate.

evaluate cumulative extfn must set the result of the aggregation through the set value

callback. Access to input argument values are through the get\_value callback function and, if necessary, through repeated calls to the get\_piece callback function, which is only required if piece\_len is less than total\_len.

```
void (*_evaluate_cumulative_extfn)(a_v3_extfn_aggregate_context
*cntxt, void *args handle);
```

- \_\_next\_subaggregate\_extfn optional callback function pointer that, with the \_\_evaluate\_superaggregate\_extfn function (and in some usages also with the \_\_drop\_subaggregate\_extfn function), enables some usages of the aggregate to be optimized through parallel and partial results aggregation.
  - Some aggregates, when used as simple aggregates (in other words, not OLAP-style aggregates with an OVER clause) can be partitioned by first producing a set of intermediate aggregate results where each of the intermediate results is computed from a disjoint subset of the input rows. Examples of such partitionable aggregates include:
  - SUM, where the final SUM can be computed by performing a SUM for each disjoint subset of the input rows and then performing a SUM over the sub-SUMs; and
  - COUNT(\*), where the final COUNT can be computed by performing a COUNT for each disjoint subset of the input rows and then performing a SUM over the COUNTs from each partition.

When an aggregate satisfies the above conditions, the server may choose to make the computation of that aggregate parallel. For aggregate UDFs, this optimization can be applied only if both the \_next\_subaggregate\_extfn callback and the \_evaluate\_superaggregate\_extfn callback are supplied. This usage pattern does not require \_drop\_subaggregate\_extfn.

Similarly, if an aggregate can be used with a RANGE-based OVER clause, an optimization can be applied if \_next\_subaggregate\_extfn, \_drop\_subaggregate\_extfn, and \_evaluate\_superaggregate\_extfn) functions are all supplied by the UDAF implementation.

\_next\_subaggregate\_extfn does not set the final result of the aggregation, and by definition, has exactly one input argument value that is the same data type as the return value of the aggregate UDF. Access to the sub-aggregate input value is through the get\_value callback function and, if necessary, through repeated calls to the get\_piece callback function, which is required only if piece\_len is less than total\_len.

Direct communication between sub-aggregates and the super-aggregate is impossible; the server handles all such communication. The sub-aggregates and the super-aggregate do not share the context structure. Individual sub-aggregates are treated exactly the same as nonpartitioned aggregates. The independent super-aggregate sees a calling pattern that looks like this:

```
_start_extfn
_reset_extfn
_next_subaggregate_extfn (repeated 0 to N times)
_evaluate_superaggregate_extfn
_finish_extfn
```

void (\*\_next\_subaggregate\_extfn)(a\_v3\_extfn\_aggregate\_context
\*cntxt, void \*args\_handle);

\_drop\_subaggregate\_extfn - optional callback function pointer that, together with
\_next\_subaggregate\_extfn and \_evaluate\_superaggregate\_extfn, enables some usages
involving RANGE-based OVER clauses to be optimized through a partial aggregation.
\_drop\_subaggregate\_extfn is called whenever a set of rows sharing a common ordering
key value have collectively fallen out of a moving window. This optimization is applied
only if all three functions are provided by the UDF.

```
void (*_drop_subaggregate_extfn)(a_v3_extfn_aggregate_context
*cntxt, void *args_handle);
```

• \_evaluate\_superaggregate\_extfn – optional callback function pointer that, together with \_next\_subaggregate\_extfn (and in some cases also with \_drop\_subaggregate\_extfn), enables some usages to be optimized by running in parallel.

\_evaluate\_superaggregate\_extfn is called, as described above, when it is time to return the result of a partitioned aggregate. The result value is sent to the server using the set\_value callback function from the a\_v3\_extfn\_aggregate\_context structure:

```
void (*_evaluate_superaggregate_extfn)
(a_v3_extfn_aggregate_context *cntxt, void *args_handle);
```

NULL fields – initialize these fields to NULL:

```
void * reserved1_must_be_null;
void * reserved2_must_be_null;
void * reserved3_must_be_null;
void * reserved4_must_be_null;
void * reserved5_must_be_null;
```

• **Status indicator bit field** – a bit field containing indicators that allow the engine to optimize the algorithm used to process the aggregate.

```
a sql uint32 indicators;
```

\_calculation\_context\_size - the number of bytes for the server to allocate for each UDF calculation context. The server may allocate multiple calculation contexts during query processing. The currently active group context is available in a\_v3\_extfn\_aggregate\_context\_user\_calculation\_context.

```
short _calculation_context_size;
```

• \_calculation\_context\_alignment – specifies the alignment requirement for the user's calculation context. Valid values include 1, 2, 4, or 8.

```
short _calculation_context_alignment;
```

- External memory requirments the following fields allow the optimizer to consider the cost of externally allocated memory. With these values, the optimizer can consider the degree to which multiple simultaneous calculations can be made. These counters should be estimates based on a typical row or group, and should not be maximum values. If no memory is allocated by the UDF, set these fields to zero.
  - external\_bytes\_per\_group The amount of memory allocated to a group at the start of each aggregate. Typically, any memory allocated during the reset() call.
  - external\_bytes\_per\_row The amount of memory allocated by the UDF for each row
    of a group. Typically, the amount of memory allocated during next value().

• **Reserved fields for future use** – initialize these fields:

```
a_sql_uint64 reserved6_must_be_null;
a_sql_uint64 reserved7_must_be_null;
a_sql_uint64 reserved8_must_be_null;
a_sql_uint64 reserved9_must_be_null;
a_sql_uint64 reserved10_must_be_null;
```

• **Closing syntax** – Complete the descriptor with this syntax:

```
//-----
void * _for_server_internal_use;
} a_extfn_aggregate;
```

### Calculation context

The \_user\_calculation\_context field allows the server to concurrently execute calculations on multiple groups of data.

A UDAF must keep intermediate counters for calculations as it is processing rows. The simple model for managing these counters is to allocate memory at the start API function, store a pointer to it in the aggregate context's \_user\_data field, then release the memory at the aggregate's finish API. An alternative method, based on the \_user\_calculation\_context field, allows the server to concurrently execute calculations on multiple groups of data.

The \_user\_calculation\_context field is a server-allocated memory pointer, created by the server for each concurrent processing group. The server ensures that the \_user\_calculation\_context always points to the correct calculation context for the group of rows currently being processed. Between UDF API calls, depending on the data, the server may allocate new \_user\_calculation\_context values. The server may save and restore calculation context areas to disk while processing a query.

The UDF stores all intermediate calculation values in this field. This illustrates a typical usage:

```
struct my_average_context
{
    int sum;
    int count;
};

reset(a_v3_aggregate_context *context)
{
    mycontext = (my_average_context *) context-
>_user_calculation_context;
    mycontext->count = 0;
    mycontext->sum = 0;
}

    next_value(a_v3_aggregate_context *context, void *args_handle)
{
    mycontext = (my_average_context *) context-
>_user_calculation_context;
    mycontext->count++;
```

```
} ··
```

In this model, the \_user\_data field can still be used, but no values relating to intermediate result calculations can be stored there. The \_user\_calculation\_context is NULL at both the start and finish entry points.

To use the \_user\_calculation\_context to enable concurrent processing, the UDF must specify the size and alignment requirements for its calculation context, and define a structure to hold its values and set a\_v3\_extfn\_aggregate and \_calculation\_context\_size to the sizeof() of that structure.

The UDF must also specify the data alignment requirements of \_user\_calculation\_context through \_calculation\_context\_alignment. If user\_calculation\_context memory contains only a character byte array, no particular alignment is necessary, and you can specify an alignment of 1. Likewise, double floating point values might require an 8-byte alignment. Alignment requirements vary by platform and data type. Specifying a larger alignment than necessary always works; however, using the smallest alignment uses memory more efficiently.

### **UDAF** context structure

The aggregate UDF context structure, a\_v3\_extfn\_aggregate\_context, has exactly the same set of callback function pointers as the scalar UDF context structure.

In addition, it has a read/write \_user\_data pointer just like the scalar UDF context, and a set of read-only data fields that describe the current usage and location. Each unique instance of the UDF within a statement has one aggregate UDF context instance that is passed to each of the functions specified within the aggregate UDF descriptor structure when they are called. The aggregate context structure is defined as:

- **typedef struct a\_v3\_extfn\_aggregate\_context** One created for each instance of an external function referenced within a query. If used within a parallelized subtree within a query, there is a separate context for parallel subtree.
- Callbacks available via the context Common arguments to the callback routines include:
  - arg\_handle A handle to function instance and arguments provided by the server.
  - arg num The argument number. Return values are 0..N.
  - data The pointer to argument data.

The context must call get\_value before get\_piece, but needs to call get\_piece only if piece\_len is less than total\_len.

```
a_sql_uint32 offset
);
```

• **Determining whether an argument is a constant** – The UDF can ask whether a given argument is a constant. This can be useful, for example, to allow work to be done once at the first call to the \_next\_value function rather than for every call to the \_next\_value function.

• Returning a null value – To return a null value, set "data" to NULL in an\_extfn\_value. The total\_len field is ignored on calls to set\_value, the data supplied becomes the value of the argument if append is FALSE; otherwise, the data is appended to the current value of the argument. It is expected that set\_value is called with append=FALSE for an argument before being called with append=TRUE for the same argument. The append field is ignored for fixed-length data types (in other words, all numeric data types).

• Determining whether the statement was interrupted – If a UDF entry point performs work for an extended period of time (many seconds), then it should, if possible, call the get\_is\_cancelled callback every second or two to see if the user has interrupted the current statement. If the statement has been interrupted, a nonzero value is returned, and the UDF entry point should then immediately perform. Eventually, the \_finish\_extfn function is called to do any necessary cleanup, but no other UDF entry points are subsequently called.

```
a_sql_uint32 (SQL_CALLBACK *get_is_cancelled)
(a_v3_extfn_aggregate_context * cntxt);
```

• Sending error messages – If a UDF entry point encounters some error that should result in an error message being sent back to the user and the current statement being shut down, the set\_error callback routine should be called. set\_error causes the current statement to roll back; the user sees Error from external UDF: <error\_desc\_string>, and the SQLCODE is the negated form of <error\_number>. After a call to set\_error, the UDF entry point immediately performs a return. Eventually, \_finish\_extfn is called to perform any necessary cleanup, but no other UDF entry points are subsequently called.

```
void (SQL_CALLBACK *set_error)(
  a_v3_extfn_aggregate_context * cntxt,
    a_sql_uint32 error_number,
    // use error_number values >17000 & <100000
    const char * error_desc_string
    );</pre>
```

 Writing messages to the message log – Messages longer than 255 bytes may be truncated.

```
void (SQL_CALLBACK *log_message)(
  const char *msg,
```

```
short msg_length
);
```

- Converting one data type to another for input:
  - an\_extfn\_value.data input data pointer.
  - an extfn value.total len length of input data.
  - an\_extfn\_value.type DT\_ datatype of input.

#### For output:

- an\_extfn\_value.data UDF-supplied output data pointer.
- an\_extfn\_value.piece\_len maximum length of output data.
- an\_extfn\_value.total\_len server set length of converted output.
- an extfn value.type DT datatype of desired output.

```
short (SQL_CALLBACK *convert_value)(
   an_extfn_value *input,
   an_extfn_value *output
   );
```

• **Fields reserved for future use** – These are reserved for future use:

```
void * reserved1;
void * reserved2;
void * reserved3;
void * reserved4;
void * reserved5;
```

Data available from the context – This data pointer can be filled in by any usage with any
context data the external routine requires. The UDF allocates and deallocates this memory.
A single instance of \_user\_data is active for each statement. Do not use this memory for
intermediate result values.

```
void * _user_data;
```

• Currently active calculation context – UDFs should use this memory location to store intermediate values that calculate the aggregate. This memory is allocated by the server based on the size requested in the a\_v3\_extfn\_aggregate. Intermediate calculations must be stored in this memory, since the engine may perform simultaneous calculations over more than one group. Before each UDF entry point, the server ensures that the correct context data is active.

```
void * _user_calculation_context;
```

- Other available aggregate information Available at all external function entry points, including start\_extfn. Zero indicates an unknown or not-applicable value. Estimated average number of rows per partition or group.
  - a\_sql\_uint64 \_max\_rows\_in\_frame; Calculates the maximum number of rows defined in the window frame. For range-based windows, this indicates unique values. Zero indicates an unknown or not-applicable value.
  - **a\_sql\_uint64\_estimated\_rows\_per\_partition;** Displays the estimated average number of rows per partition or group. 0 indicates an unknown or not-applicable value.

- a\_sql\_uint32\_is\_used\_as\_a\_superaggregate; Identifies whether this instance is a normal aggregate or a superaggregate. Returns a result of 0 if the instance is a normal aggregate.
- **Determining window specifications** Window specifications if a window is present on the query:
  - a sql uint32 is window used; Determines if the statement is windowed.
  - **a\_sql\_uint32\_window\_has\_unbounded\_preceding;** A return value of 0 indicates the window does not have unbounded preceding.
  - **a\_sql\_uint32\_window\_contains\_current\_row;** A return value of 0 indicates the window does not contain the current row.
  - **a\_sql\_uint32\_window\_is\_range\_based**; If the return code is 1, the window is range-based. If the return code is 0, the window is row-based.
- Available at reset\_extfn() calls Returns the actual number of rows in current partition, or 0 for nonwindowed aggregate.

```
a_sql_uint64 _num_rows_in_partition;
```

• Available only at evaluate\_extfn() calls for windowed aggregates – Currently evaluated row number in partition (starting with 1). This is useful during the evaluation phase of unbounded windows

```
a_sql_uint64 _result_row_from_start_of_partition;
```

• Closing syntax – Complete the context with:

```
//----- For Server Internal Use Only -----
void * _for_server_internal_use;
} a_v3_extfn_aggregate_context;
```

### UDAF example: my\_sum definition

The "my\_sum" example operates only on integers.

### my\_sum definition

Since my\_sum, like SUM, can be used in any context, all the optimized optional entry points have been supplied. In this example, the normal \_evaluate\_extfn function can also be used as the \_evaluate\_superaggregate\_extfn function.

```
#include "extfnapiv3.h"
#include <stdlib.h>
#include <assert.h>

// Simple aggregate UDF that adds up a set of
// integer arguments, and whenever asked returns
// the resulting big integer total. For int
// arguments, the only difference between this
// UDF and the SUM built-in aggregate is that this
// UDF will return NULL if there are no input rows.
//
// The start function creates a little structure for
// the running total, and the finish function then
// deallocates it.
```

```
//
// Since there are no aggregate usage restrictions
// for this UDAF, the corresponding SQL declaration
// will look like:
11
                CREATE AGGREGATE FUNCTION my sum(IN arg1 INT)
11
                        RETURNS BIGINT
11
                        ON EMPTY INPUT RETURNS NULL
11
                        EXTERNAL NAME 'my integer sum@libudfex'
typedef struct my_total {
 a_sql_int64 _total;
a_sql_uint64 _num_nonnulls_seen;
} my_total;
extern "C"
void my_integer_sum_start(a_v3_extfn_aggregate_context *cntxt)
extern "C"
void my_integer_sum_finish(a_v3_extfn_aggregate_context *cntxt)
extern "C"
void my_integer_sum_reset(a_v3_extfn_aggregate_context *cntxt)
 my_total *cptr = (my_total *)cntxt->_user_calculation_context;
 cptr->_total = 0;
 cptr->_num_nonnulls_seen = 0;
extern "C"
void my_integer_sum_next_value(a_v3_extfn_aggregate_context *cntxt,
                               void *arg_handle)
  an_extfn_value arg;
 a_sql_int32 arg1;
 my_total *cptr = (my_total *)cntxt->_user_calculation_context;
  // Get the one argument, and if non-NULL then add it to the total
  //
  if (cntxt->get_value( arg_handle, 1, &arg) && arg.data) {
   arg1 = *((a_sql_int32 *)arg.data);
   cptr->_total += arg1;
   cptr->_num_nonnulls_seen++;
```

```
extern "C"
void my_integer_sum_drop_value(a_v3_extfn_aggregate_context *cntxt,
                               void *arg handle)
 an_extfn_value arg;
 a sql int32 arq1;
 my_total *cptr = (my_total *)cntxt->_user_calculation_context;
 // Get the one argument, and if non-NULL then subtract it from the
total
 if (cntxt->qet_value( arg_handle, 1, &arg) && arg.data) {
   arg1 = *((a_sql_int32 *)arg.data);
   cptr->_total -= arq1;
   cptr->_num_nonnulls_seen--;
extern "C"
void my integer sum evaluate(a v3 extfn aggregate context *cntxt,
                             void *arg handle)
 an_extfn_value outval;
 my total *cptr = (my total *)cntxt-> user calculation context;
 // Set the output result value. If the inputs
 // were all NULL, then set the result as NULL.
 //
 outval.type = DT_BIGINT;
 outval.piece len = sizeof(a sql int64);
 if (cptr->_num_nonnulls_seen > 0) {
   outval.data = &cptr->_total;
  } else {
   outval.data = 0;
 cntxt->set_value( arg_handle, &outval, 0 );
extern "C"
void my_integer_sum_cum_evaluate(
                        a_v3_extfn_aggregate_context *cntxt,
                        void *arg_handle)
 an_extfn_value outval;
 an_extfn_value arg;
 int arg1;
 my_total *cptr = (my_total *)cntxt->_user_calculation_context;
 // Get the one argument, and if non-NULL then add it into the
total.
 //
 if (cntxt->get_value( arg_handle, 1, &arg) && arg.data) {
   arg1 = *((a_sql_int32 *)arg.data);
   cptr->_total += arg1;
```

```
cptr->_num_nonnulls_seen++;
 // Then set the output result value. If the inputs
 // were all NULL, then set the result as NULL.
 //
 outval.type = DT BIGINT;
 outval.piece_len = sizeof(a_sql_int64);
 if (cptr-> num nonnulls seen > 0) {
   outval.data = &cptr-> total;
  } else {
   outval.data = 0;
 cntxt->set_value( arg_handle, &outval, 0 );
extern "C"
void my_integer_sum_next_subagg_value(
                a_v3_extfn_aggregate_context *cntxt,
               void *arg handle)
 an_extfn_value arg;
 a sql int64 arq1;
 my_total *cptr = (my_total *)cntxt->_user_calculation_context;
 // Get the one argument, and if non-NULL then add it to the total
 if (cntxt->get_value( arg_handle, 1, &arg) && arg.data) {
   arg1 = *((a_sql_int64 *)arg.data);
   cptr->_total += arg1;
   cptr->_num_nonnulls_seen++;
extern "C"
void my_integer_sum_drop_subagg_value(
                a_v3_extfn_aggregate_context *cntxt,
               void *arg_handle)
 an_extfn_value arg;
 a_sql_int64 arg1;
 my_total *cptr = (my_total *)cntxt->_user_calculation_context;
 // Get the one argument, and if non-NULL then subtract it from the
total
 if (cntxt->get_value( arg_handle, 1, &arg) && arg.data) {
   arg1 = *((a_sgl_int64 *)arg.data);
   cptr->_total -= arg1;
   cptr->_num_nonnulls_seen--;
```

```
a_v3_extfn_aggregate my_integer_sum_descriptor =
        &my integer sum start,
        &my integer sum finish.
        &my_integer_sum_reset,
        &my integer sum next value,
        &my integer sum evaluate,
        &my_integer_sum_drop_value,
        &my_integer_sum_cum_evaluate,
        &my_integer_sum_next_subagg_value,
        &my_integer_sum_drop_subagg_value,
        &my_integer_sum_evaluate,
       NULL, // reserved1_must_be_null
       NULL, // reserved2 must be null
       NULL, // reserved3_must_be_null
       NULL, // reserved4_must_be_null
       NULL, // reserved5_must_be_null
        0, // indicators
        ( short )sizeof( my_total ), // context size
        8, // context alignment
        0.0, //external_bytes_per_group
        0.0, // external bytes per row
        0, // reserved6_must_be_null
        0, // reserved7_must_be_null
        0, // reserved8_must_be_null
        0, // reserved9_must_be_null
        0, // reserved10_must_be_null
        NULL // for server internal use
};
extern "C"
a_v3_extfn_aggregate *my_integer_sum()
 return &my_integer_sum_descriptor;
```

# UDAF example: my\_bit\_xor definition

The "my\_bit\_xor" example is similar to the SA built-in BIT\_XOR, except my\_bit\_xor operates only on unsigned integers.

### my\_bit\_xor definition

Because the input and the output data types are identical, use the normal \_next\_value\_extfn and \_evaluate\_extfn functions to accumulate subaggregate values and produce the superaggregate result.

```
#include "extfnapiv3.h"
#include <stdlib.h>
#include <assert.h>
```

```
// Generic aggregate UDF that exclusive-ORs a set of
// unsigned integer arguments, and whenever asked
// returns the resulting unsigned integer result.
// The start function creates a little structure for
// the running result, and the finish function then
// deallocates it.
11
// Since there are no aggregate usage restrictions
// for this UDAF, the corresponding SQL declaration
// will look like:
11
//
               CREATE AGGREGATE FUNCTION my_bit_xor(IN arg1 UNSIGNED
INT)
11
                        RETURNS UNSIGNED INT
11
                        ON EMPTY INPUT RETURNS NULL
11
                         EXTERNAL NAME 'my bit xor@libudfex'
typedef struct my_xor_result {
  a sql uint64 num nonnulls seen;
  a_sql_uint32 _xor_result;
} my_xor_result;
#if defined __cplusplus
extern "C" {
#endif
static void my_xor_start(a_v3_extfn_aggregate_context *cntxt)
static void my_xor_finish(a_v3_extfn_aggregate_context *cntxt)
static void my_xor_reset(a_v3_extfn_aggregate_context *cntxt)
  my_xor_result *cptr = (my_xor_result *)cntxt-
>_user_calculation_context;
  cptr->_xor_result = 0;
  cptr->_num_nonnulls_seen = 0;
static void my_xor_next_value(a_v3_extfn_aggregate_context *cntxt,
                               void *arg_handle)
  an_extfn_value arg;
  a_sql_uint32 arg1;
  my_xor_result *cptr = (my_xor_result *)cntxt-
>_user_calculation_context;
```

```
// Get the one argument, and add it to the total
 if (cntxt->get value( arg handle, 1, &arg) && arg.data) {
   arg1 = *((a_sql_uint32 *)arg.data);
   cptr->_xor_result ^= argl;
   cptr-> num nonnulls seen++;
static void my_xor_drop_value(a_v3_extfn_aggregate_context *cntxt,
                              void *arg_handle)
 an_extfn_value arg;
 a sql uint32 arq1;
 my_xor_result *cptr = (my_xor_result *)cntxt-
>_user_calculation_context;
 // Get the one argument, and remove it from the total
 if (cntxt->get_value( arg_handle, 1, &arg) && arg.data) {
   arg1 = *((a_sql_uint32 *)arg.data);
   cptr-> xor result ^= arq1;
   cptr->_num_nonnulls_seen--;
static void my_xor_evaluate(a_v3_extfn_aggregate_context *cntxt,
                            void *arg_handle)
 an_extfn_value outval;
 my_xor_result *cptr = (my_xor_result *)cntxt-
>_user_calculation_context;
 outval.type = DT_UNSINT;
 outval.piece_len = sizeof(a_sql_uint32);
 if (cptr-> num nonnulls seen > 0) {
   outval.data = &cptr->_xor_result;
  } else {
   outval.data = 0;
 cntxt->set_value( arg_handle, &outval, 0 );
static void my_xor_cum_evaluate(a_v3_extfn_aggregate_context
*cntxt,
                                void *arg_handle)
 an extfn value outval;
 an extfn value arg;
 a_sql_uint32 arg1;
 my_xor_result *cptr = (my_xor_result *)cntxt-
> user calculation context;
 // Get the one argument, and include it in the result,
 // unless that input value is null.
```

```
11
 if (cntxt->get value( arg handle, 1, &arg) && arg.data) {
   arg1 = *((a_sql_uint32 *)arg.data);
   cptr->_xor_result ^= arg1;
   cptr-> num nonnulls seen++;
 // Then set the output result value
 outval.type = DT UNSINT;
 outval.piece len = sizeof(a sql uint32);
 if (cptr->_num_nonnulls_seen > 0) {
   outval.data = &cptr->_xor_result;
  } else {
   outval.data = 0;
 cntxt->set_value( arg_handle, &outval, 0 );
static a_v3_extfn_aggregate my_xor_descriptor =
        &my_xor_start,
        &my_xor_finish,
        &my_xor_reset,
        &my_xor_next_value,
        &my_xor_evaluate,
        &my_xor_drop_value,
        &my_xor_cum_evaluate,
        &my_xor_next_value,
       &my_xor_drop_value,
        &my xor evaluate,
       NULL, // reserved1_must_be_null
       NULL, // reserved2_must_be_null
       NULL, // reserved3_must_be_null
       NULL, // reserved4_must_be_null
       NULL, // reserved5 must be null
        0, // indicators
        ( short )sizeof( my_xor_result ), // context size
            // context alignment
        0.0, // external_bytes_per_group
        0.0, // external bytes per row
        0,
             // reserved6_must_be_null
             // reserved7_must_be_null
        0,
       0,
             // reserved8_must_be_null
             // reserved9_must_be_null
             // reserved10_must_be_null
       NULL // _for_server_internal_use
    };
a_v3_extfn_aggregate *my_bit_xor()
 return &my_xor_descriptor;
#if defined __cplusplus
```

```
}
#endif
```

## UDAF example: my\_bit\_or definition

The "my\_bit\_or" example is similar to the SA built-in BIT\_OR, except my\_bit\_or operates only on unsigned integers, and can be used only as a simple aggregate.

#### my\_bit\_or definition

The "my\_bit\_or" definition is somewhat simpler than the "my\_bit\_xor" example.

```
#include "extfnapiv3.h"
#include <stdlib.h>
#include <assert.h>
   A simple (non-OLAP) aggregate UDF that ORs a set
   of unsigned integer arguments, and whenever asked
// returns the resulting unsigned integer result.
11
//
   The start function creates a little structure for
   the running result, and the finish function then
   deallocates it.
//
11
// The aggregate usage restrictions for this UDAF
   only allow its use as a simple aggregate, so the
   corresponding SQL declaration will look like:
11
//
        CREATE AGGREGATE FUNCTION my bit or (IN arg1 UNSIGNED INT)
//
             RETURNS UNSIGNED INT
//
                       ON EMPTY INPUT RETURNS NULL
11
              OVER NOT ALLOWED
11
              EXTERNAL NAME 'my_bit_or@libudfex'
typedef struct my_or_result {
 a_sql_uint32 _or_result;
 a_sql_uint32 _non_null_seen;
} my or result;
#if defined __cplusplus
extern "C" {
#endif
static void my_or_start(a_v3_extfn_aggregate_context *cntxt)
static void my_or_finish(a_v3_extfn_aggregate_context *cntxt)
static void my or reset(a v3 extfn aggregate context *cntxt)
```

```
my or result *cptr = (my or result *)cntxt-
>_user_calculation_context;
 cptr->_or_result = 0;
 cptr-> non null seen = 0;
static void my_or_next_value(a_v3_extfn_aggregate_context *cntxt,
                            void *arg handle)
 an_extfn_value arg;
 a_sql_uint32 arg1;
 my_or_result *cptr = (my_or_result *)cntxt-
>_user_calculation_context;
 // Get the one argument, and add it to the total
 if (cntxt->get_value( arg_handle, 1, &arg ) && arg.data)
     arg1 = *((a sgl uint32 *)arg.data);
     cptr->_or_result |= arg1;
     cptr->_non_null_seen = 1;
static void my_or_evaluate(a_v3_extfn_aggregate_context *cntxt,
                           void *arg_handle)
 an extfn value outval;
 my_or_result *cptr = (my_or_result *)cntxt-
>_user_calculation_context;
 outval.type = DT_UNSINT;
 outval.piece_len = sizeof(a_sql_uint32);
 if (cptr->_non_null_seen)
     outval.data = &cptr->_or_result;
 else
      // Return null if no values seen
     outval.data = 0;
 cntxt->set_value( arg_handle, &outval, 0 );
static a_v3_extfn_aggregate my_or_descriptor =
   &my_or_start,
   &my_or_finish,
   &my_or_reset,
   &my_or_next_value,
```

```
&my_or_evaluate,
   NULL, // drop val extfn
   NULL, // cume_eval,
   NULL, // next_subaggregate_extfn
   NULL, // drop_subaggregate_extfn
   NULL, // evaluate superaggregate extfn
   NULL, // reserved1 must be null
   NULL, // reserved2_must_be_null
   NULL, // reserved3 must be null
   NULL, // reserved4 must be null
   NULL, // reserved5_must_be_null
   0, // indicators
    ( short )sizeof( my_or_result ), // context size
   8, // context alignment
   0.0, //external_bytes_per_group
    0.0, // external bytes per row
    0, // reserved6 must be null
    0, // reserved7_must_be_null
    0, // reserved8 must be null
    0, // reserved9_must_be_null
   0, // reserved10 must be null
   NULL // _for_server_internal_use
};
extern "C"
a_v3_extfn_aggregate *my_bit_or()
 return &my_or_descriptor;
#if defined __cplusplus
#endif
```

### UDAF example: my\_interpolate definition

The "my\_interpolate" example is an OLAP-style UDAF that attempts to fill in NULL values within a sequence by performing linear interpolation across any set of adjacent NULL values to the nearest non-NULL value in each direction.

### my\_interpolate definition

To operate at a sensible cost, my\_interpolate must run using a fixed-width, row-based window, but the user can set the width of the window based on the maximum number of adjacent NULL values expected. If the input at a given row is not NULL, the result for that row is the same as the input value. This function takes a set of double-precision floating-point values and produces a resulting set of doubles.

```
#include "extfnapiv3.h"
#include <stdlib.h>
#include <assert.h>
```

```
//
   MY_INTERPOLATE
11
// OLAP-style aggregate UDF that accepts a double precision
// floating point argument. If the current argument value is // not NULL, then the result value is the same as the
// argument value. On the other hand, if the current row's
// argument value is NULL, then the result, where possible.
// will be the arithmetic interpolation across the nearest
// preceding and nearest following values that are not NULL.
// In all cases the result is also a double precision value.
//
// The start function creates a structure for maintaining the
// argument values within the window including their NULLness.
   The finish function then deallocates this structure.
11
// Since there are some strict aggregate usage restrictions
// for this aggregate (must be used with a row-based window
// frame that includes the current row), the corresponding
// SOL declaration will look like:
11
11
        CREATE AGGREGATE FUNCTION my interpolate(IN arg1 DOUBLE)
11
                        RETURNS DOUBLE
11
                        OVER REOUIRED
                        WINDOW FRAME REQUIRED
11
                                RANGE NOT ALLOWED
11
                                 PRECEDING REQUIRED
11
                                 UNBOUNDED PRECEDING NOT ALLOWED
11
                                 FOLLOWING REQUIRED
11
                                UNBOUNDED FOLLOWING NOT ALLOWED
                        EXTERNAL NAME 'my_interpolate@libudfex'
11
typedef struct my_window {
  int _allocated_elem;
 int
          _first_used;
          _next_insert_loc;
 int.
 int
         * is_null;
 double *_dbl_val;
 int
          _num_rows_in_frame;
} my_window;
#if defined __cplusplus
extern "C" {
#endif
static void my_interpolate_reset(a_v3_extfn_aggregate_context
*cntxt)
  assert(cntxt->_user_data);
 my_window *cptr = (my_window *)cntxt->_user_data;
  cptr->_first_used = 0;
 cptr->_next_insert_loc = 0;
```

```
cptr->_num_rows_in_frame = 0;
 for (int i=0; i<cptr-> allocated elem; i++) {
   cptr->_is_null[i] = 1;
static void my interpolate_start(a_v3_extfn_aggregate_context
*cntxt)
 my_window *cptr = (my_window *)cntxt->_user_data;
  // Make sure function was defined correctly
 if (!cntxt-> is window used)
      cntxt->set_error(cntxt, 20001, "Function requires window");
     return;
 if (cntxt->_window_has_unbounded_preceding |
     cntxt-> window has unbounded following)
     cntxt->set_error(cntxt, 20002, "Window cannot be unbounded");
     return;
 if (cntxt-> window is range based)
     cntxt->set_error(cntxt, 20003, "Window must be row based");
     return;
 if (!cptr) {
   cptr = (my_window *)malloc(sizeof(my_window));
   if (cptr) {
     cptr->_is_null = 0;
     cptr-> dbl val = 0;
     cptr->_num_rows_in_frame = 0;
     cptr-> allocated elem = ( int )cntxt-> max rows in frame;
     cptr->_is_null = (int *)malloc(cptr->_allocated_elem
                                     * sizeof(int));
     cptr->_dbl_val = (double *)malloc(cptr->_allocated_elem
                                        * sizeof(double));
     cntxt->_user_data = cptr;
 if (!cptr | | !cptr->_is_null | | !cptr->_dbl_val) {
      // Terminate this query
     cntxt->set_error(cntxt, 20000, "Unable to allocate memory");
     return;
 my_interpolate_reset(cntxt);
static void my_interpolate_finish(a_v3_extfn_aggregate_context
*cntxt)
```

```
if (cntxt-> user data) {
   my_window *cptr = (my_window *)cntxt->_user_data;
   if (cptr->_is_null) {
     free(cptr->_is_null);
     cptr-> is null = 0;
   if (cptr->_dbl_val) {
     free(cptr-> dbl val);
     cptr-> dbl val = 0;
   free(cntxt->_user_data);
   cntxt->_user_data = 0;
static void my_interpolate_next_value(a_v3_extfn_aggregate_context
*cntxt,
                                      void *arq handle)
 an_extfn_value arg;
 double arg1;
 my_window *cptr = (my_window *)cntxt->_user_data;
 // Get the one argument, and stash its value
 // within the rotating window arrays
 //
 int curr_cell_num = cptr->_next_insert_loc % cptr-
>_allocated_elem;
 if (cntxt->get_value( arg_handle, 1, &arg ) && arg.data != NULL ) {
   arg1 = *((double *)arg.data);
   cptr->_dbl_val[curr_cell_num] = arg1;
   cptr->_is_null[curr_cell_num] = 0;
  } else {
   cptr->_is_null[curr_cell_num] = 1;
 // Then increment the insertion location and number of rows in
frame
 cptr->_next_insert_loc = ((cptr->_next_insert_loc + 1)
                            % cptr->_allocated_elem);
 cptr->_num_rows_in_frame++;
static void my_interpolate_drop_value(a_v3_extfn_aggregate_context
*cntxt,
                                      void * /*arg_handle*/)
 my_window *cptr = (my_window *)cntxt->_user_data;
 // Drop one value from the window by incrementing past it and
 // decrement the number of rows in the frame
 cptr->_first_used = ((cptr->_first_used + 1) % cptr-
>_allocated_elem);
```

```
cptr->_num_rows_in_frame--;
static void my interpolate evaluate(a v3 extfn aggregate context
*cntxt.
                                    void *arg handle)
 an extfn value outval;
 my_window *cptr = (my_window *)cntxt->_user_data;
 double result;
 int
        result_is_null = 1;
 double preceding_value;
 int preceding_value_is_null = 1;
 double preceding distance = 0;
 double following value;
        following_value_is_null = 1;
 double following_distance = 0;
 int j;
 // Determine which cell is the current cell
 int curr cell num =
      ((int)(cntxt-> result row from start of partition-1))%cptr-
> allocated elem;
 int tmp_cell_num;
 int result_row_offset_from_start_of_frame = cptr->_first_used <=</pre>
curr_cell_num ?
         ( curr_cell_num - cptr->_first_used ) :
          ( curr cell num + cptr-> allocated elem - cptr-
>_first_used );
 // Compute the result value
 if (cptr-> is null[curr cell num] == 0) {
   //
   // If the current rows input value is not NULL, then there is
   // no need to interpolate, just use that input value.
   //
   result = cptr->_dbl_val[curr_cell_num];
   result_is_null = 0;
   //
 } else {
   //
   // If the current rows input value is NULL, then we do
   // need to interpolate to find the correct result value.
      First, find the nearest following non-NULL argument
   // value after the current row.
   //
   int rows_following = cptr->_num_rows_in_frame -
               result row offset from start of frame - 1;
   for (j=0; j<rows_following; j++) {
     tmp_cell_num = ((curr_cell_num + j + 1) % cptr-
```

```
>_allocated_elem);
     if (cptr-> is null[tmp cell num] == 0) {
         following value = cptr-> dbl val[tmp cell num];
         following_value_is_null = 0;
         following distance = j + 1;
         break;
     }
   // Second, find the nearest preceding non-NULL
   // argument value before the current row.
   //
   int rows before = result row_offset_from start_of_frame;
   for (j=0; j<rows_before; j++) {</pre>
    tmp_cell_num = ((curr_cell_num + cptr->_allocated_elem - j - 1)
                      % cptr->_allocated_elem);
     if (cptr->_is_null[tmp_cell_num] == 0) {
         preceding_value = cptr->_dbl_val[tmp_cell_num];
         preceding_value_is_null = 0;
         preceding_distance = j + 1;
         break;
   // Finally, see what we can come up with for a result value
   //
   if (preceding value is null && !following value is null) {
     //
     // No choice but to mirror the nearest following non-NULL value
     // Example:
     //
     //
                            Result of my_interpolate: 40.0
           Inputs: NULL
     //
                    NULL
                                                        40.0
     //
                     40.0
                                                        40.0
     //
     result = following_value;
     result_is_null = 0;
   } else if (!preceding_value_is_null && following_value_is_null) {
     // No choice but to mirror the nearest preceding non-NULL value
     // Example:
     //
     //
           Inputs: 10.0
                            Result of my_interpolate: 10.0
     //
                    NULL
                                                        10.0
     //
     result = preceding_value;
     result_is_null = 0;
   } else if (!preceding_value_is_null && !following_value_is_null)
     //
     // Here we get to do real interpolation based on the
     // nearest preceding non-NULL value, the nearest following
     // non-NULL value, and the relative distances to each.
     // Examples:
     //
     // Inputs: 10.0 Result of my_interpolate: 10.0
```

```
//
                     NULL
                                                         20.0
      11
                     NULL
                                                         30.0
                     40.0
                                                         40.0
      //
      //
      //
            Inputs: 10.0
                             Result of my interpolate: 10.0
                     NULL
                                                         25.0
      //
      //
                     40.0
                                                         40.0
      //
     result = ( preceding value
                  + ( (following_value - preceding_value)
                       * ( preceding distance
                            / (preceding_distance +
following_distance))));
     result is null = 0;
 // And last, pass the result value out
 outval.type = DT_DOUBLE;
 outval.piece_len = sizeof(double);
 if (result is null) {
   outval.data = 0;
  } else {
   outval.data = &result;
 cntxt->set_value( arg_handle, &outval, 0 );
static a_v3_extfn_aggregate my_interpolate_descriptor =
        &my_interpolate_start,
        &my_interpolate_finish,
       &my_interpolate_reset,
        &my_interpolate_next_value, //( timeseries_expression )
       &my interpolate evaluate,
       &my_interpolate_drop_value,
       NULL, // cume eval,
       NULL, // next_subaggregate_extfn
      NULL, // drop_subaggregate_extfn
      NULL, // evaluate_superaggregate_extfn
      NULL, // reserved1_must_be_null
      NULL, // reserved2_must_be_null
      NULL, // reserved3_must_be_null
      NULL, // reserved4_must_be_null
       NULL, // reserved5_must_be_null
       0, // indicators
       0, // context size
       0, // context alignment
       0.0, //external_bytes_per_group
       ( double )sizeof( double ), // external bytes per row
       0, // reserved6_must_be_null
       0, // reserved7_must_be_null
       0, // reserved8 must be null
       0, // reserved9_must_be_null
       0, // reserved10_must_be_null
```

```
NULL // _for_server_internal_use
};

a_v3_extfn_aggregate *my_interpolate()
  { return &my_interpolate_descriptor; }

#if defined __cplusplus
  }
#endif
```

## Context storage of aggregate user-defined functions

Context variables control whether the intermediate results of aggregate functions are to be managed by the UDF itself (forcing the IQ server to run the UDFs serially), or whether the memory is to be managed by the IQ server. The context area is used to transfer or communicate data between multiple invocations of the UDF within the same query (particularly within OLAP-style queries).

If the \_calculation\_context\_size is set to 0, then the UDF is required to manage all interim results in memory, (forcing the IQ server to invoke the UDF sequentially over the data (instead of being able to invoke many instances of the UDF in parallel during an OLAP query).

If the \_calculation\_context\_size is set to a nonzero value, the IQ server manages a separate context area for each invocation of the UDF, allowing multiple instances of the UDF to be invoked in parallel. To make the most efficient use of memory, consider setting the \_calculation\_context\_alignment a value smaller than the default (depending on the size of the context storage needed).

For details on context storage, refer to the description of \_calculation\_context\_size and \_calculation\_context\_alignment in the section *Aggregate UDF descriptor structure* on page 49. These variables are near the end of the descriptor structure.

For a detailed discussion about the use of context storage, see *Calculation context* on page 53.

**Important:** To store intermediate results in memory within an aggregate UDF, initialize the memory with the \_start\_extfn function, and clean up and de-allocate any memory with the \_finish\_extfn function.

# UDF callback functions and calling patterns

Calling patterns are steps the functions perform as results are gathered.

### UDF and UDAF callback functions

The set of callback functions supplied by the engine through the a\_v3\_extfn\_scalar\_context structure and used within the user's UDF functions include:

- **get\_value** the function used within an evaluation method to retrieve the value of each input argument. For narrow argument data types (smaller than 256 bytes), a call to get\_value is sufficient to retrieve the entire argument value. For wider argument data types, if the piece\_len field within the an\_extfn\_value structure passed to this callback comes back with a value smaller than the value in the total\_len field, use the get\_piece callback to retrieve the rest of the input value.
- get\_piece the function used to retrieve subsequent fragments of a long argument input value.
- **get\_is\_constant** a function that determines whether the specified input argument value is a constant. This can be useful for optimizing a UDF, for example, where work can be performed once during the first call to the \_evaluate\_extfn function, rather than for every evaluation call.
- **set\_value** the function used within an evaluation function to tell the server the result value of the UDF for this call. If the result data type is narrow, one call to set\_value is sufficient. However, if the result data value is wide, then multiple calls to set\_value are required to pass the entire value, and the append argument to the callback should be true for each fragment except the last. To return a NULL result, the UDF should set the data field within the result value's an\_extfn\_value structure to the null pointer.
- **get\_is\_cancelled** a function to determine whether the statement has been cancelled. If a UDF entry point is performing work for an extended period of time (many seconds), then it should, if possible, call the get\_is\_cancelled callback every second or two to see if the user has interrupted the current statement. The return value is 0 if the statement has not been interrupted.
  - Sybase IQ can handle extremely large data sets, and some queries can run for long periods of time. Occasionally, a query takes an unusually long time to execute. The SQL client lets the user cancel a query if it is taking too long to complete. Native functions track when a user has canceled a query. UDFs must also be written in a manner that tracks whether a query has been canceled by the user. In other words, UDFs should support the ability for users to cancel long-running queries that invoke UDFs.
- **set\_error** A function that can be used to communicate an error back to the server, and eventually to the user. Call this callback routine if a UDF entry point encounters an error that should result in an error message being sent back to the user. When called, set error

rolls back the current statement, and the user receives Error from external UDF: error\_desc\_string, and the SQLCODE is the negated form of the supplied error\_number. To avoid collisions with existing errors, UDFs should use error\_number values between 17000 and 99999. The maximum length of "error\_desc\_string" is 140 characters.

- **log\_message** The function used to send a message to the server's message log. The string must be a printable text string no longer than 255 bytes.
- **convert\_value** The function allows data conversion between data types. The primary use is the conversion between DT\_DATE, DT\_TIME, and DT\_TIMESTAMP, and DT\_TIMESTAMP\_STRUCT. An input and output an\_extfn\_value is passed to the function.

## Scalar UDF calling pattern

eExpected calling pattern for supplied function pointers for a scalar UDF calling pattern.

```
_start_extfn(if supplied)
_evaluate_extfn (repeated 0 to numerous times)
_finish_extfn(if supplied)
```

## Aggregate UDF calling patterns

The calling patterns for the user-supplied aggregate UDF functions are more complex and varied than the scalar calling patterns.

The examples that follow this table definition:

```
create table t (a int, b int, c int)
insert into t values (1, 1, 1)
insert into t values (2, 1, 1)
insert into t values (3, 1, 1)
insert into t values (4, 2, 1)
insert into t values (5, 2, 1)
insert into t values (6, 2, 1)
```

The following abbreviation is used:

**RR** = a\_v3\_extfn\_aggregate\_context.\_result\_row\_offset\_from\_start\_of\_partition — This value indicates the current row number inside the current partition for which a value is calculated. The value is set during windowed aggregates and is intended to be used during the evaluation step of unbounded windows; it is available at all evaluate calls.

Sybase IQ is a multi user application. Many users can simultaneously execute the same UDF. Certain OLAP queries excute UDFs multiple times within the same query, sometimes in parallel.

### Simple aggregate ungrouped

The simple aggregate ungrouped calling pattern totals the input values of all rows and produces a result.

#### Query

```
select my_sum(a) from t
```

#### Calling pattern

```
_start_extfn(cntxt)
_reset_extfn(cntxt)
_next_value_extfn(cntxt, args) -- input a=1
_next_value_extfn(cntxt, args) -- input a=2
_next_value_extfn(cntxt, args) -- input a=3
_next_value_extfn(cntxt, args) -- input a=4
_next_value_extfn(cntxt, args) -- input a=5
_next_value_extfn(cntxt, args) -- input a=6
_evaluate_extfn(cntxt, args) -- returns 21
_finish_extfn(cntxt)
```

#### Result

```
my_sum(a)
21
```

### Simple aggregate grouped

The simple aggregate grouped calling pattern totals the input values of all rows in the group and produces a result. **reset extfn** identifies the beginning of a group.

### Query

```
select b, my_sum(a) from t group by b order by b
```

### Calling pattern

```
_start_extfn(cntxt)
_reset_extfn(cntxt)
_next_value_extfn(cntxt, args) -- input a=1
_next_value_extfn(cntxt, args) -- input a=2
_next_value_extfn(cntxt, args) -- input a=3
_evaluate_extfn(cntxt, args) -- returns 6
_reset_extfn(cntxt)
_next_value_extfn(cntxt, args) -- input a=4
_next_value_extfn(cntxt, args) -- input a=5
_next_value_extfn(cntxt, args) -- input a=6
_evaluate_extfn(cntxt, args) -- returns 15
_finish_extfn(cntxt)
```

#### Result

```
b, my_sum(a)
1, 6
2, 15
```

### OLAP-style aggregate calling pattern with unbounded window

Partitioning on "b" creates the same partitions as grouping on "b". An unbounded window causes the "a" value to be evaluated for each row of the partition. Because this is an unbounded query, all values are fed to the UDF first, followed by an evaluation cycle. Context indicators are set to 1 for \_window\_has\_unbounded\_preceding and \_window\_has\_unbounded\_following

### Query

```
select b, my_sum(a) over (partition by b rows between unbounded preceding and unbounded following) from t
```

#### Calling pattern

```
start extfn(cntxt)
reset extfn(cntxt)
next value extfn(cntxt, args)
                                  input a=1
_next_value_extfn(cntxt, args)
                                  input a=2
_next_value_extfn(cntxt, args)
                                input a=3
evaluate_extfn(cntxt, args)
                                   rr=1 returns 6
evaluate extfn(cntxt, args)
                                     rr=2 returns 6
_evaluate_extfn(cntxt, args)
                                 rr=3 returns 6
_reset_extfn(cntxt)
next value extfn(cntxt, args)
                                input a=4
_next_value_extfn(cntxt, args) input a=5
_next_value_extfn(cntxt, args) input a=6
_ret_ret_rentxt. args) rr=1 returns 15
_finish_extfn(cntxt)
```

#### <u>Result</u>

```
b, my_sum(a)
1, 6
1, 6
2, 15
2, 15
2, 15
```

### OLAP-style unoptimized cumulative window aggregate

If \_evaluate\_cumulative\_extfn is not supplied, this cumulative sum is evaluated through the following calling pattern, which is less efficient than \_evaluate\_cumulative\_extfn.

#### Query

```
select b, my_sum(a) over (partition by b
rows between unbounded preceding and current row)
from t
order by b
```

#### Calling pattern

```
start extfn(cntxt)
_reset_extfn(cntxt)
_next_value_extfn(cntxt, args)
                               -- input a=1
_evaluate_extfn(cntxt, args) -- returns 1
_next_value_extfn(cntxt, args) -- input a=2
evaluate extfn(cntxt, args) -- returns 3
_next_value_extfn(cntxt, args) -- input a=3
_evaluate_extfn(cntxt, args)
                               -- returns 6
reset extfn(cntxt)
_next_value_extfn(cntxt, args) -- input a=4
_evaluate_extfn(cntxt, args) -- returns 4
_next_value_extfn(cntxt, args) -- input a=5
_evaluate_extfn(cntxt, args) -- returns 9
_next_value_extfn(cntxt, args) -- input a=6
_evaluate_extfn(cntxt, args) -- returns 15
_finish_extfn(cntxt)
```

#### Result

```
b, my_sum(a)
1, 1
1, 3
1, 6
2, 4
2, 9
2, 15
```

### OLAP-style optimized cumulative window aggregate

If \_evaluate\_cumulative\_extfn is supplied, this cumulative sum is evaluated where the next\_value/evaluate sequence is combined into a single \_evaluate\_cumulative\_extfn call for each row within each partition.

### Query

```
select b, my_sum(a) over (partition by b rows between unbounded
preceding and current row)
```

```
from t order by b
```

#### Calling pattern

```
_start_extnfn(cntxt)
_reset_extfn(cntxt)
_evaluate_cumulative_extfn(cntxt, args) -- input a=1 returns 1
_evaluate_cumulative_extfn(cntxt, args) -- input a=2 returns 3
_evaluate_cumulative_extfn(cntxt, args) -- input a=3 returns 6
_reset_extfn(cntxt)
_evaluate_cumulative_extfn(cntxt, args) -- input a=4 returns 4
_evaluate_cumulative_extfn(cntxt, args) -- input a=5 returns 9
_evaluate_cumulative_extfn(cntxt, args) -- input a=6 returns 15
_finish_extfn(cntxt)
```

#### <u>Result</u>

```
b, my_sum(a)
1, 1
1, 3
1, 6
2, 4
2, 9
2, 15
```

### OLAP-style unoptimized moving window aggregate

If \_drop\_value\_extfn function is not supplied, this moving window sum is evaluated through this significantly less efficient than using \_drop\_value\_extfn:

### Query

```
select b, my\_sum(a) over (partition by b rows between 1 preceding and current row) from t
```

### Calling pattern

```
_start_extfn(cntxt)
_reset_extfn(cntxt)
_next_value_extfn(cntxt, args)
                                      input a=1
_evaluate_extfn(cntxt, args)
                                      returns 1
reset_extfn(cntxt)
_next_value_extfn(cntxt, args)
                                      input a=1
_next_value_extfn(cntxt, args)
                                     input a=2
_evaluate_extfn(cntxt, args)
                                      returns 3
_reset_extfn(cntxt)
_next_value_extfn(cntxt, args )
                                     input a=2
_next_value_extfn(cntxt, args )
                                     input a=3
_evaluate_extfn(cntxt, args)
                                     returns 5
reset extfn(cntxt)
_next_value_extfn(cntxt, args)
                                    input a=4
```

```
_evaluate_extfn(cntxt, args)
                                         returns 4
reset extfn(cntxt)
_next_value_extfn(cntxt, args)
                                     input a=4
_next_value_extfn(cntxt, args)
                                     input a=5
_evaluate_extfn(cntxt, args)
                                        returns 9
reset extfn(cntxt)
next value extfn(cntxt, args)
                                    input a=5
_next_value_extfn(cntxt, args)
                                     input a=6
evaluate extfn(cntxt, args)
                                        returns 11
finish extfn(cntxt)
```

#### Result

```
b, my_sum(a)
1, 1
1, 3
1, 5
2, 4
2, 9
2, 11
```

### OLAP-style optimized moving window aggregate

If the \_drop\_value\_extfn function was supplied, this moving window sum is evaluated using this calling pattern, which is more efficient than using \_drop\_value\_extfn

### Query

```
select b, my_sum(a) over (partition by b rows between 1 preceding and
current row)
from t
```

### Calling pattern

```
_start_extfn(cntxt)
_reset_extfn(cntxt)
_evaluate_aggregate_extfn(cntxt, args)
                                                  -- returns 1
_evaluate_aggregate_extfn(cntxt, args)
                                                    -- returns
_drop_value_extfn(cntxt)
                                                 -- input a=1
_next_value_extfn(cntxt, args) -- input a=3
_evaluate_aggregate_extfn(cntxt, args)
                                                    -- returns 5
_reset_extfn(cntxt)
_next_value_extfn(cntxt, args) -- input a=4
_evaluate_aggregate_extfn(cntxt, args)
                                                    -- returns 4
next value extfn(cntxt, args) -- input a=5
_evaluate_aggregate_extfn(cntxt, args)
                                                    -- returns 9
_drop_value_extfn(cntxt)
                                             -- input a=4
_next_value_extfn(cntxt, args) -- input a=6
_evaluate_aggregate_extfn(cntxt, args)
                                                 -- returns 11
_finish_extfn(cntxt)
```

#### Result

```
b, my_sum(a)
1, 1
```

```
1, 3
1, 5
2, 4
2, 9
2, 11
```

### OLAP-style unoptimized moving window following aggregate

If \_drop\_value\_extfn function is not supplied, this moving window sum is evaluated through the following calling pattern. This case is similar to the previous moving window example, but the row being evaluated is not the last row given by next value function.

#### Query

```
select b, my\_sum(a) over (partition by b rows between 1 preceding and 1 following) from t
```

#### Calling pattern

```
_start_extfn(cntxt)
reset extfn(cntxt)
next value extfn(cntxt, args)
                                       input a=1
                                   input a=2
_next_value_extfn(cntxt, args)
_evaluate_extfn(cntxt, args)
                                    returns 3
_reset_extfn(cntxt)
_next_value_extfn(cntxt, args)
                                  input a=1
                                   input a=2
_next_value_extfn(cntxt, args)
_next_value_extfn(cntxt, args)
                                   input a=3
_evaluate_extfn(cntxt, args)
                                    returns 6
_reset_extfn(cntxt)
                                    input a=2
_next_value_extfn(cntxt, args)
next value extfn(cntxt, args)
                                    input a=3
_evaluate_extfn(cntxt, args)
                                    returns 5
reset_extfn(cntxt)
_next_value_extfn(cntxt, args)
                                    input a=4
_next_value_extfn(cntxt, args)
                                    input a=5
_evaluate_extfn(cntxt, args)
                                    returns 9
_reset_extfn(cntxt)
_next_value_extfn(cntxt, args)
                                    input a=4
_next_value_extfn(cntxt, args)
                                    input a=5
_next_value_extfn(cntxt, args)
                                    input a=6
_evaluate_extfn(cntxt, args)
                                    returns 15
_reset_extfn(cntxt)
_next_value_extfn(cntxt, args)
                                    input a=5
_next_value_extfn(cntxt, args)
                                   input a=6
_evaluate_extfn(cntxt, args)
                                   returns 11
finish extfn(cntxt)
```

#### Result

```
b, my_sum(a)
1, 3
1, 6
```

```
1, 5
2, 9
2, 15
2, 11
```

### OLAP-style optimized moving window following aggregate

If \_drop\_value\_extfn function is supplied, this moving window sum is evaluated through the following calling pattern. Again, this case is similar to the previous moving window example, but the row being evaluated is not the last row given by next value function.

#### Query

```
select b, my_sum(a) over (partition by b rows between 1 preceding and 1 following) from t
```

#### Calling pattern

```
_start_extfn(cntxt)
_reset_extfn(cntxt)
_next_value_extfn(cntxt, args)
                                      input a=1
_next_value_extfn(cntxt, args)
                                  input a=2
_evaluate_extfn(cntxt, args)
                                  returns 3
                                  input a=3
next value extfn(cntxt, args)
_evaluate_extfn(cntxt, args)
                                  returns 6
_dropvalue_extfn(cntxt)
                                                  input a=1
evaluate extfn(cntxt, args)
                                  returns 5
reset extfn(cntxt)
_next_value_extfn(cntxt, args)
                                   input a=4
_next_value_extfn(cntxt, args)
                                  input a=5
_evaluate_extfn(cntxt, args)
                                  returns 9
_next_value_extfn(cntxt, args)
                                  input a=6
_evaluate_extfn(cntxt, args)
                                  returns 15
_dropvalue_extfn(cntxt)
                                                     input a=4
_evaluate_extfn(cntxt, args)
                                  returns 11
finish extfn(cntxt)
```

#### Result

```
b, my_sum(a)
1, 3
1, 6
1, 5
2, 9
2, 15
2, 11
```

### OLAP-style unoptimized moving window without current

Assume the UDF my\_sum works like the built-in SUM. If \_drop\_value\_extfn function is not supplied, this moving window count is evaluated through the following calling pattern. This

case is similar to the previous moving window examples, but the current row is not part of the window frame.

#### Query

```
select b, my_sum(a) over (rows between 3 preceding and 1 preceding)
from t
```

#### Calling pattern

```
start extfn(cntxt)
_reset_extfn(cntxt)
_evaluate_extfn(cntxt, args)
                                      returns NULL
_reset_extfn(cntxt)
_next_value_extfn(cntxt, args)
                                    input a=1
_evaluate_extfn(cntxt, args)
                                     returns 1
_reset_extfn(cntxt)
next value extfn(cntxt, args)
                                    input a=1
_next_value_extfn(cntxt, args)
                                    input a=2
                                     returns 3
_evaluate_extfn(cntxt, args)
reset extfn(cntxt)
                                    input a=1
_next_value_extfn(cntxt, args)
_next_value_extfn(cntxt, args)
                                    input a=2
_next_value_extfn(cntxt, args)
                                    input a=3
evaluate extfn(cntxt, args)
                                     returns 6
_reset_extfn(cntxt)
_next_value_extfn(cntxt, args)
                                    input a=2
_next_value_extfn(cntxt, args)
                                    input a=3
_next_value_extfn(cntxt, args)
                                    input a=4
                                     returns 9
_evaluate_extfn(cntxt, args)
_reset_extfn(cntxt)
_next_value_extfn(cntxt, args)
                                    input a=3
_next_value_extfn(cntxt, args)
                                    input a=4
_next_value_extfn(cntxt, args)
                                    input a=5
_evaluate_extfn(cntxt, args)
                                     returns 12
_finish_extfn(cntxt)
```

#### Result

| b | my_s | um(a) |
|---|------|-------|
|   |      |       |
|   | 1    | NULL  |
|   | 1    | 1     |
|   | 1    | 3     |
|   | 2    | 6     |
|   | 2    | 9     |
|   | 2    | 12    |

### OLAP-style optimized moving window without current

If \_drop\_value\_extfn function is supplied, this moving window count is evaluated through the following calling pattern. This case is similar to the previous moving window examples, but the current row is not part of the window frame.

#### Query

```
select b, my_sum(a) over (rows between 3 preceding and 1 preceding)
from t
```

#### Calling pattern

```
start extfn(cntxt)
reset_extfn(cntxt)
                                    returns NULL
_evaluate_extfn(cntxt, args)
next value extfn(cntxt, args)
                                   input a=1
_evaluate_extfn(cntxt, args)
                                    returns 1
_next_value_extfn(cntxt, args)
                                   input a=2
_evaluate_extfn(cntxt, args)
                                   returns 3
next value extfn(cntxt, args)
                                  input a=3
_evaluate_extfn(cntxt, args)
                                   returns 6
_dropvalue_extfn(cntxt)
                                      input a=1
next value extfn(cntxt, args)
                                   input a=4
_evaluate_extfn(cntxt, args)
                                   returns 9
_dropvalue_extfn(cntxt)
                                      input a=2
next value extfn(cntxt, args)
                                  input a=5
evaluate extfn(cntxt, args)
                                    returns 12
_finish_extfn(cntxt)
```

#### Result

| b |   | my_sum(a) |
|---|---|-----------|
|   |   |           |
|   | 1 | NULL      |
|   | 1 | 1         |
|   | 1 | 3         |
|   | 2 | 6         |
|   | 2 | 9         |
|   | 2 | 12        |

### **External function prototypes**

Define the API by a header file named extfnapiv3.h, in the subdirectory of your Sybase IQ installation directory. This header file handles the platform-dependent features of external function prototypes.

To notify the database server that the library is not written using the old API, provide a function as follows:

```
uint32 extfn_use_new_api( )
```

This function returns an unsigned 32-bit integer. If the return value is nonzero, the database server assumes that you are using the new API.

If the DLL does not export this function, the database server assumes that the old API is in use. When using the new API, the returned value must be the API version number defined in extfnapi.v3h.

Each library should implement and export this function as:

```
unsigned int extfn_use_new_api(void)
{
    return EXTFN_V3_API;
}
```

The presence of this function, and that it returns EXTFN\_V3\_API informs the IQ engine that the library contains UDFs written to the new API documented in this book.

#### **Function prototypes**

The name of the function must match that referenced in the **CREATE PROCEDURE** or **CREATE FUNCTION** statement. Declare the function as:

```
void function-name ( an_extfn_api *api, void *argument-handle )
```

The function must return void, and must take as arguments a structure used to pass the arguments, and a handle to the arguments provided by the SQL procedure.

The an extfn api structure has this form:

```
typedef struct an_extfn_api {
short (SQL_CALLBACK *get_value)(
                     void * arg_handle,
a_sql_uint32 arg_num,
                     an_extfn_value *value
                     );
 short (SQL_CALLBACK *get_piece)(
                     void * arg_handle,
a_sql_uint32 arg_num,
                     void *
                     an_extfn_value *value,
                     a_sql_uint32 offset
                     );
 short (SQL_CALLBACK *set_value)(
                     void * arg_handle,
a_sql_uint32 arg_num,
                     void *
                     an_extfn_value *value
                     short
                                     append
                     );
void (SQL_CALLBACK *set_cancel)(
                    void * arg_handle,
                     void * cancel handle
                     );
} an_extfn_api;
```

The an\_extfn\_value structure has this form:

```
typedef struct an_extfn_value {
void * data;
  a_sql_uint32     piece_len;
  union {
  a_sql_uint32     total_len;
  a_sql_uint32     remain_len;
} len;
  a_sql_data_type     type;
} an_extfn_value;
```

#### **Notes**

Calling get\_value on an OUT parameter returns the data type of the argument, and returns data as NULL.

The get\_piece function for any given argument can be called only immediately after the get\_value function for the same argument,

To return NULL, set data to NULL in an\_extfn\_value.

The append field of set\_value determines whether the supplied data replaces (false) or appends to (true) the existing data. You must call set\_value with append=FALSE before calling it with append=TRUE for the same argument. The append field is ignored for fixed-length data types.

The header file itself contains additional notes.

UDF callback functions and calling patterns

#### Index optimized cumulative moving window aggregate 81 aCCoptimized cumulative window aggregate 79 HP-UX 18 optimized moving window following Itanium 18 aggregate 83 aggregate optimized moving window without current 85 calculation context 53 scalar syntax 76 context structure 54 simple aggregate grouped 77 creating user-defined function 13 simple aggregate ungrouped 77 descriptor structure 49 unoptimized cumulative moving window aggregate functions aggregate 80 declaring 41 unoptimized cumulative window aggregate 79 unoptimized moving window following defining 47 my\_bit\_or example 45, 65 aggregate 82 my\_bit\_xor example 45, 61 unoptimized moving window without current my\_interpolate example 45, 67 my\_sum example 44, 57 CHAR(<n>) data type 21 AIX compile PowerPC 17 switches 16-20 xIC 17 context API aggregate structure 54 declaring version 85 scalar structure 34 external functions 85 CREATE AGGREGATE FUNCTION statement syntax 41 CREATE FUNCTION statement B syntax 14, 29 creating BIGINT data type 21 aggregate user-defined function 13 BINARY (<n>) data type 21 scalar user-defined function 12 BIT data type 23 user-defined functions 11, 12 building cumulative window aggregate shared libraries 16-20 OLAP-style optimized calling pattern 79 OLAP-style unoptimized calling pattern 79 $\mathbf{C}$ D C/C++new operator 14 data types restrictions 14 supported 21 calculation unsupported 23 aggregate context 53 DECIMAL(<precision>, <scale>) data type 23 call tracing declaration configuring 27 aggregate 41 calling pattern aggregate my\_bit\_or example 45 aggregate 76 aggregate my\_bit\_xor example 45 aggregate with unbounded window 78

aggregate my\_interpolate example 45

| aggregate my_sum example 44<br>scalar 29<br>scalar my_plus example 30<br>scalar my_plus_counter example 32                                                                                                    | functions callback 75 external, prototypes 85 get_piece 87                                                                              |
|----------------------------------------------------------------------------------------------------|----------------------------------------------------------------------------------------------------|
| declaring API version 85                                                                                                    | get_value 87<br>GETUID 32                                                                                                    |
| definition aggregate functions 47 aggregate my_bit_or example 65 aggregate my_bit_xor example 61 aggregate my_interpolate example 67 aggregate my_sum example 57 scalar functions 33 scalar my_plus example 36 scalar my_plus_counter example 37 description aggregate structure 49 scalar structure 33 disable user-defined functions 25 documentation SQL Anywhere 4 Sybase IQ 3 | NUMBER 32 prototypes 86 user-defined 5  G  g++ Linux 18 x86 18 GETUID function 32 granting execute permissions 15 GROUP BY clause 32  H |
| DOUBLE data type 21 dropping user-defined functions 15 dynamic library interface configuring 15                                                                                                    | HAVING clause 32<br>HP-UX<br>aCC 6.17 18<br>Itanium 18                                                                                  |
| enabling user-defined functions 5, 25 error checking configuring 27 evaluating statements 27 execute permissions granting 15                                                                                                    | IGNORE NULL VALUES 30, 32 INT data type 21 interface dynamic library 15 IQ_UDF license 5 Itanium aCC 6.17 18 HP-UX 18                   |
| revoking 15 external function prototypes 85 external library unloading 26 EXTERNAL NAME clause 29 external_udf_execution_mode option 27                                                                                                    | L library dynamic interface 15 external 26 interface style 15 license                                                                   |
| F                                                                                                    | IQ_UDF 5<br>link                                                                                                    |
| FLOAT data type 21                                                                                                    | switches 16–20                                                                                                    |

| Linux                                                            | 0                                                                          |
|------------------------------------------------------------------|----------------------------------------------------------------------------|
| g++ 4.1.1 18                                                     |                                                                            |
| PowerPC 18                                                       | OLAP-style calling pattern                                                 |
| X86 18                                                           | aggregate with unbounded window 78                                         |
| xIC 8.0 18                                                       | optimized cumulative moving window                                         |
| LONG BINARY data type 23                                         | aggregate 81                                                               |
| LONG VARCHAR data type 23                                        | optimized cumulative window aggregate 79 optimized moving window following |
| M                                                                | aggregate 83 optimized moving window without current 85                    |
| moving window aggregate                                          | unoptimized cumulative moving window                                       |
| OLAP-style optimized calling pattern 81                          | aggregate 80                                                               |
| OLAP-style unoptimized calling pattern 80                        | unoptimized cumulative window aggregate 79                                 |
| moving window following aggregate                                | unoptimized moving window following                                        |
| OLAP-style optimized calling pattern 83                          | aggregate 82                                                               |
| OLAP-style unoptimized calling pattern 82                        | unoptimized moving window without current                                  |
| moving window without current                                    | 83                                                                         |
| OLAP-style optimized calling pattern 85                          | ON clause 32                                                               |
| OLAP-style unoptimized calling pattern 83                        | optimized calling pattern                                                  |
| my_bit_or example                                                | OLAP-style cumulative window aggregate 79                                  |
| declaration 45                                                   | OLAP-style moving window aggregate 81                                      |
| definition 65                                                    | OLAP-style moving window following                                         |
| my_bit_xor example                                               | aggregate 83                                                               |
| declaration 45                                                   | OLAP-style moving window without current                                   |
| definition 61                                                    | 85                                                                         |
| my_interpolate example                                           | ORDER BY clause 13, 41                                                     |
| declaration 45                                                   | OVER clause 13, 41                                                         |
| definition 67                                                    |                                                                            |
| my_plus example                                                  | Р                                                                          |
| declaration 30                                                   | •                                                                          |
| definition 36                                                    | pattern                                                                    |
| my_plus_counter example                                          | calling, aggregate 76                                                      |
| declaration 32                                                   | calling, scalar 76                                                         |
| definition 37                                                    | permissions                                                                |
| my_sum example                                                   | granting 15                                                                |
| declaration 44                                                   | revoking 15                                                                |
| definition 57                                                    | user-defined functions 15                                                  |
|                                                                  | PowerPC                                                                    |
| N                                                                | AIX 17                                                                     |
| 14                                                               | Linux 18                                                                   |
| new operator                                                     | xIC 18                                                                     |
| C/C++ 14                                                         | xIC 8.0 17                                                                 |
| NULL 30, 32, 37, 87                                              | prototypes                                                                 |
| NUMBER function 32                                               | external function 85                                                       |
| NUMERIC( <pre>precision&gt;, <scale>) data type 23</scale></pre> |                                                                            |
| ,,,,,                                                            | R                                                                          |
|                                                                  | REAL data type 21<br>RESPECT NULL VALUES 30, 32                            |
|                                                                  | - ·                                                                        |

| restrictions                                      | syntax                                       |
|---------------------------------------------------|----------------------------------------------|
| C/C++ 14                                          | aggregate context 54                         |
| revoking                                          | aggregate declaration 41                     |
| execute permissions 15                            | aggregate definition 47                      |
| S                                                 | aggregate description 49                     |
| scalar functions                                  | API version 85                               |
| callback functions 75                             | calculation context 53                       |
|                                                   | calling user-defined functions 14            |
| context structure 34                              | CREATE FUNCTION statement 14                 |
| creating user-defined function 12                 | disabling user-defined functions 25          |
| declaring 29                                      | dropping user-defined functions 15           |
| defining 33                                       | dynamic library interface 15                 |
| descriptor structure 33<br>my_plus example 30, 36 | enabling user-defined functions 25           |
|                                                   | function prototypes 86                       |
| my_plus_counter example 32, 37                    | scalar context 34                            |
| security user-defined functions 25                | scalar declaration 29                        |
|                                                   | scalar definition 33                         |
| server                                            | scalar description 33                        |
| disabling UDFs 25                                 |                                              |
| enabling UDFs 25                                  | Т                                            |
| SET clause 32 shared libraries                    | I                                            |
|                                                   | TIME data type 21                            |
| building 16–20                                    | TINYINT data type 21                         |
| simple aggregate grouped calling pattern 77       | THVTHVT data type 21                         |
|                                                   |                                              |
| simple aggregate ungrouped                        | U                                            |
| calling pattern 77                                | IDE                                          |
| Solaris<br>SPARC 19                               | UDF                                          |
|                                                   | See user-defined functions                   |
| Sun Studio 12 19<br>X86 19                        | unbounded window                             |
| SPARC                                             | OLAP-style aggregate calling pattern 78      |
| Solaris 19                                        | unloading                                    |
| Sun Studio 12 19                                  | external library 26                          |
|                                                   | unoptimized calling pattern                  |
| structure                                         | OLAP-style cumulative window aggregate 79    |
| aggregate context 54 aggregate descriptor 49      | OLAP-style moving window aggregate 80        |
| scalar context 34                                 | OLAP-style moving window following           |
| scalar context 34<br>scalar descriptor 33         | aggregate 82                                 |
| Studio 12                                         | OLAP-style moving window without current     |
| See Sun Studio 12                                 | 83                                           |
| Sun Studio 12                                     | UNSIGNED data type 21                        |
| Solaris 19                                        | UNSIGNED INT data type 21                    |
| SPARC 19                                          | UPDATE statement 32 user-define functions 21 |
| x86 19                                            | user-defined functions                       |
| switches                                          |                                              |
| compile 16–20                                     | aggregate, creating 13                       |
| Compile 10-20                                     | 11k1-£75                                     |
| -                                                 | callback functions 75                        |
| link 16–20                                        | calling 14                                   |
| -                                                 |                                              |

| calling pattern, scalar 76                                                                                                    |                                                                                         |  |  |
|----------------------------------------------------------------------------------------------------|-----------------------------------------------------------------------------------------|--|--|
| creating 11, 12                                                                                                    | W                                                                                       |  |  |
| disabling 25                                                                                                    | **                                                                                      |  |  |
| dropping 15 enabling 5, 25 execution permissions 15 my_bit_or example 45, 65 my_bit_xor example 45, 61 my_interpolate example 45, 67 my_plus example 30, 36 | WHERE clause 32<br>WINDOW FRAME clause 13<br>Windows<br>Visual Studio 2009 20<br>X86 20 |  |  |
| my_plus_counter example 32, 37                                                                                                    | X                                                                                       |  |  |
| my_sum example 44, 57<br>scalar, creating 12<br>security 25<br>using 5                                                                                      | x86<br>g++ 18<br>Linux 18<br>Solaris 19                                                 |  |  |
| V                                                                                                    | Sun Studio 12 19<br>Visual Studio 2009 20                                               |  |  |
| VARBINARY( <n>) data type 21</n>                                                                                                    | Windows 20                                                                              |  |  |
| VARCHAR( <n>) data type 21<br/>version<br/>declaring for API 85<br/>Visual Studio 2009<br/>Windows 20</n>                                                   | xIC<br>Linux 18<br>PowerPC 18<br>xIC 8.0<br>AIX 17                                      |  |  |
| x86 20                                                                                                    | PowerPC 17                                                                              |  |  |

Index